Plan Document NASA Planetary Data System PDS4 System Build 4b Node Test Document

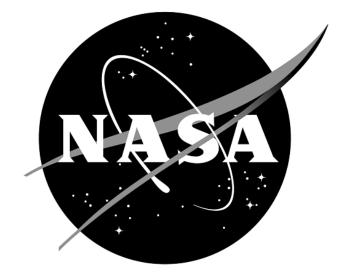

# Change Log

| Revision | Date         | Description                                                                                                    | Author                     |
|----------|--------------|----------------------------------------------------------------------------------------------------|----------------------------|
| Draft    |              | Initial draft release.                                                                                                    |                            |
| 1        | Sep 15, 2013 | Initial release                                                                                                    | Richard Chen,<br>Emily Law |
| 4a       | Dec 05, 2013 | Addressed PDS4ORR-RFA1 and<br>incorporated its recommendations<br>partly by folding the test plan into the<br>test procedures document | Richard Chen,<br>Emily Law |
| 4b       | Apr 08, 2014 | Updated for Schema 1.2.0.1                                                                                                    | Richard Chen               |

# Contents

| CHANGE LOG                       | II |
|----------------------------------|----|
| 1 INTRODUCTION                   |    |
| 1.1 Purpose                      |    |
| 1.1 Purpose<br>1.2 Scope         |    |
| 1.3 Document Revision            |    |
| 1.4 Test Approach                |    |
| 1.5 Applicable Documents         |    |
| 2 EXECUTIVE SUMMARY              |    |
| 3 Test Procedures                |    |
| 3.1 Setup                        | 5  |
| 3.2 Testing of Bundle Processing |    |
| 4 ANOMALIES                      |    |
| 4.1 Major Issues                 |    |
| 4.2 Open anomalies               |    |
| 5 REQUIREMENTS TRACEABILITY      |    |
| 6 TEST DATA                      |    |
| APPENDIX A: ACRONYMS             |    |
|                                  |    |

# **1** Introduction

For over fifteen years, the Planetary Data System (PDS) has been NASA's official data system for archiving and distribution of data from planetary exploration missions. It has been a leader in defining data standards, working with missions and instrument teams, and developing data system technologies. The PDS has been instrumental in changing the scientific culture by working with the planetary science community to publicly release and peer review the data it captures. It has also been used as a model by other science data systems interested in establishing distributed scientific networks organized by independent discipline nodes at facilities that are doing leading-edge scientific research.

While PDS has been a leader in developing and exploiting new technologies and ideas, an increasing workload and substantial increases in the volume of delivered data are now threatening the system's ability to accomplish its primary missions of both archiving planetary science data and distributing it to working scientists. PDS identified these challenges in its Roadmap published in 2006. In addition to these challenges, the ten year Roadmap outlined several goals including improving the PDS data standards, increasing user services by leveraging newer technologies and technical standards, and re-architecting PDS to ensure efficient operations of the system while supporting the increasing demands on PDS by both the data providers and end users.

In response to these challenges and goals, PDS has developed a plan for the next generation. The vision, as defined by the PDS Management Council at its April 2008 meeting, includes:

- Simplified, but rigorous, archiving standards that are consistent, easy to learn, and easy to use
- Adaptable tools for designing archives, preparing data, and delivering the results efficiently to PDS
- On-line services allowing users to access and transform data quickly from anywhere in the system
- A highly reliable, scalable computing infrastructure that protects the integrity of data, links the nodes into an integrated data system, and provides the best service to both data providers and users

PDS previously maintained two separate documents:

- the Integration and Test Plan
- the Test Procedures and Report

Because the latter document grew to encompass most of the former, this document merges the two.

### 1.1 Purpose

This Test Document, together with the PDS4 System Build 4b Test Document (http://pdsengineering.jpl.nasa.gov/index.cfm?pid=145&cid=194), describes the plan for verification and validation of Build 4b of the PDS4 system and standards. This document 1) defines specific tests to be performed by the PDS Discipline Nodes that demonstrate the PDS4 Build 4b system deployed at the Nodes by EN, and 2) reports results of the tests to verify that the PDS4 system deployed for Build 4b is free of critical defects. The integration and test activities described herein consist of test cases that demonstrate compliance to requirements. The test scenarios verify and validate the system components and data products in an integrated manner. A test traceability matrix in Section 5 traces these scenarios to the new PDS4 system design requirements, which in turn can be traced to high-level PDS requirements..

### 1.2 Scope

For PDS4 Build 4b, the following software will be deployed at the Discipline Nodes:

- Ingest: Harvest 1.6.0
- Preparation: Core 1.5.0, Design (oXygen 14.1), Validate 1.5.0
- Registry 1.6.0

Detailed release description documents will facilitate and detail the deployment activities.

The scope of this build is to support data providers and Discipline Nodes in developing and distributing PDS4 data products both for new missions and data migration. Previous releases of PDS4 have been scoped to support the LADEE and MAVEN missions as early adopters as well as internal testing by PDS and the IPDA. Future, incremental releases will target data users as PDS4 data is available within the PDS.

This document focuses on PDS4 end-to-end processing, from registration of a Node's data bundle/product to its discovery and access via a Node search interface. Test resources will include DN staff to perform the test cases.

## **1.3 Document Revision**

Revisions of this document will be held in the PDS Engineering Node website through the use of its document history functionality. Previous versions of this document can be accessed through the use of that tool.

### 1.4 Test Approach

The PDS4 build structure is organized such that the system can be tested and verified early on and to ensure that transition will be seamless. The builds will ensure there is a coordinated testing and deployment of functionality coupled with upgrades of the data standards.

Build 4b testing includes two sets of testing:

- 1.Generic Testing
- 2. Node-specific Testing

The EN Integration and Test team performed the first set of generic tests, posted at <u>http://pds-engineering.jpl.nasa.gov/index.cfm?pid=145&cid=194</u> as "System Test Documentation". Those tests cover all PDS4 tools and services.

The Nodes perform the second set of Node specific tests. The tests described here cover testing of specific tools and services required to support PDS4 data products validation, registration, and search by the Nodes.

### **1.5 Applicable Documents**

#### **1.5.1 Controlling Documents**

- [1] Planetary Data System Strategic Roadmap 2006 2016, February 2006.
- [2] Planetary Data System Level 1, 2 and 3 Requirements, March 26, 2010.

#### **1.5.2 Referenced Documents**

- [3] PDS4 Project Plan, July 2013.
- [4] PDS4 Operations Concept, September 2013.
- [4] System Architecture Specification, September 2013.
- [5] General System Requirements, September 2013.
- [6] Software Requirements and Design, 2013
- [7] PDS4 Standards Documents, 2014

# 2 Executive Summary

The testing documented herein substantiates that all tested tools and services meet Build 4b requirements as specified in their Software Requirements and Design documents.

| # of tests | # of tests | # of tests | <pre># of high priority anomalies</pre> |
|------------|------------|------------|-----------------------------------------|
| performed  | passed     | failed     |                                         |
| 4          | 4          | 0          | 0                                       |

Section 3.2 has one sequence of four tests that represent the most likely operating scenario for PDS4 products: creation, validation, ingestion, search. This sequence tested the software successfully.

Section 4 lists all issues raised from the tests in this document. There were none.

Section 5 shows the traceability of the test cases to the level 5 requirements (and level 4 if no level 5 requirement applies). Note that many requirements will not be tested by the test cases specified in this test document. Those testing are covered by test cases specified in the Build 4b Test Document, which is performed by the EN Integration and Test team.

# **3 Test Procedures**

The following section defines the tests and their results. These tests will be run as necessary to retest the system after software changes.

Section 3.2 below contains a sequence of tests that demonstrates how a bundle of products passes through the PDS4 software. The tests were performed using analogous MAVEN and LADEE data products

# 3.1 Setup

The tests in section 3.2 require the installation of the following PDS4 software:

- Harvest, <a href="http://pds-engineering.jpl.nasa.gov/pds2010/development/4.1.0/ingest/harvest">http://pds-engineering.jpl.nasa.gov/pds2010/development/4.1.0/ingest/harvest</a>
- Validate, <u>http://pds-engineering.jpl.nasa.gov/pds2010/development/4.1.0/preparation/validate</u>
- an **XML editor**, e.g. Oxygen. This can be skipped, though not recommended.
- an XML-friendly web **browser**, e.g. firefox

The tester might install and configure a registry if 1) no registry is available for testing, or 2) the tester wants more control over the registry, e.g. after a test step fails, the tester may wish to reset the registry. However, installation and configuration of that software and of the required Apache Tomcat server might be difficult. If so desired, install:

- Registry, http://pds-engineering.jpl.nasa.gov/pds2010/development/4.1.0/registry/registry-service
- Registry UI, <u>http://pds-engineering.jpl.nasa.gov/pds2010/development/4.1.0/registry/registry-ui</u>

Please follow the installation instructions carefully. For more help, the file NOTES.txt, included in PDS4test.build4b.zip (see SETUP below), details one tester's configuration experience, particularly regarding the registry.

|                             | · 1                                                                                                    |
|-----------------------------|----------------------------------------------------------------------------------------------------|
| testDir                     | directory where input files are extracted                                                                                                    |
| binDir                      | directory where the PDS4 software are installed                                                                                                    |
| Harvest                     | If the registry is uncontrolled (a choice made during installation), do not replace. Else:                                                              |
|                             | harvest –u <i>username</i> –ppassword                                                                                                    |
|                             | Also add "-k <i>keystorePassword</i> " depending on the registry configuration, especially if Harvest gives error "Keystore password must be specified" |
| http://localhost:8080       | the URL of the registry                                                                                                    |
| http://pdsbeta.jpl.nasa.gov | the URL of the search service working off the EN's registry                                                                                             |

In the tests in the rest of this document, replace

Note that the tests are written for Unix, but running on other platforms requires simple changes.

| The tests require this: | The tests | require | this: |
|-------------------------|-----------|---------|-------|
|-------------------------|-----------|---------|-------|

| Test Case ID | SETUP                                                                                                    |  |
|--------------|----------------------------------------------------------------------------------------------------|--|
| Description  | This is not a test. This sets up test data.                                                                                                    |  |
| Test Steps   | <ul> <li>From <u>http://pds-engineering.jpl.nasa.gov/index.cfm?pid=145&amp;cid=194</u>, get the latest "Test Data (.zip)", then</li> <li>mkdir <i>testDir</i></li> </ul>                                                                                                    |  |
|              | • cd <i>testDir</i>                                                                                                    |  |
|              | unzip PDS4test.build4b.zip                                                                                                    |  |
|              | The ATMOS node provides this sample bundle, with context products:                                                                                                    |  |
|              | <ul> <li>In browser: <u>http://atmos.nmsu.edu/pub/PDS4/Version_1.1.0.0</u></li> </ul>                                                                                                    |  |
|              | <ul> <li>Download "MET_bundle_1100.tar.gz"</li> </ul>                                                                                                    |  |
|              | <ul> <li>tar xzf MET_bundle_1100.tar.gz</li> </ul>                                                                                                    |  |
|              | <ul> <li>mv MET_bundle_1100 testDir/bundle_atm_met</li> </ul>                                                                                                    |  |
|              | In case the ATMOS node deletes or negatively (with respect to the tests in this document), MET_bundle_1100.tar.gz is included in the .zip downloaded earlier.                                                                                                    |  |
|              | The Data Provider's Handbook provides sample products that utilize the types needed<br>for LADEE and MAVEN. The PDS4 Example Products, originally at<br><u>http://pds.nasa.gov/repository/pds4/examples/dph_examples_1200/dph_example</u><br><u>_products.zip</u> , have been modified for PDS schema 1.2.0.1 and have been included in<br>the .zip above in directory bundle_en_dph/. |  |

Many test sequences in this document assume a local registry, which may get corrupted during testing. The following step resets the registry:

| 0            |                                                                                                    |  |  |
|--------------|----------------------------------------------------------------------------------------------------|--|--|
| Test Case ID | RESETREGISTRY                                                                                                   |  |  |
| Description  | This is not a test. This wipes the database clean.                                                              |  |  |
| -            | <i>dbDir</i> is the directory for the database, set during the initialization of Tomcat.                        |  |  |
| Test Steps   | \$CATALINA_HOME/bin/shutdown.sh                                                                                 |  |  |
| -            | rm \$CATALINA_HOME/logs/*                                                                                       |  |  |
|              | rm -f -r <i>dbDir</i> /registry                                                                                 |  |  |
|              | cd <i>binDir</i> /registry-service                                                                              |  |  |
|              | java -Djava.ext.dirs=lib/ org.apache.derby.tools.ij                                                             |  |  |
|              | connect 'jdbc:derby:registry;create=true;user=registry';                                                        |  |  |
|              | run 'conf/derby-registry-schema.ddl';                                                                           |  |  |
|              | exit;                                                                                                    |  |  |
|              | mv registry <i>dbDir</i> /registry                                                                              |  |  |
|              | rm derby.log                                                                                                    |  |  |
|              | \$CATALINA_HOME/bin/startup.sh  # usually a pause is needed here                                                |  |  |
|              | cd <i>binDir</i> /registry-service/bin; ./registry-config                                                       |  |  |
| Test Results | startup.sh:                                                                                                    |  |  |
|              | Using CATALINA_BASE: /Library/apache-tomcat-7.0.30                                                              |  |  |
|              | Using CATALINA_HOME: /Library/apache-tomcat-7.0.30<br>Using CATALINA_TMPDIR: /Library/apache-tomcat-7.0.30/temp |  |  |
|              | Using JRE_HOME: /Library/Java/Home                                                                              |  |  |
|              | Using CLASSPATH: :/PDS4tools/search-service/lib/saxon-9.jar:/Library/apache-tomcat-                             |  |  |

| 7.0.30/bin/bootstrap.jar:/Library/apache-tomcat-7.0.30/bin/tomcat-juli.jar                                                                             |
|----------------------------------------------------------------------------------------------------|
| registry-config:                                                                                                    |
| * About to connect() to localhost port 8080 (#0)                                                                                                    |
| * Trying ::1                                                                                                    |
| * connected                                                                                                    |
| * Connected to localhost (::1) port 8080 (#0)<br>> POST                                                                                                |
| /registry/configure?name=Core+Objects&description=This+configures+the+core+set+of+registry+object                                                      |
| s HTTP/1.1                                                                                                    |
| > User-Agent: curl/7.24.0 (x86_64-apple-darwin12.0) libcurl/7.24.0 OpenSSL/0.9.8y zlib/1.2.5                                                           |
| > Host: localhost:8080                                                                                                    |
| > Accept: */*                                                                                                    |
| > Content-type:application/xml                                                                                                    |
| > Content-Length: 6201                                                                                                    |
| > Expect: 100-continue                                                                                                    |
| * Done waiting for 100-continue                                                                                                    |
| < HTTP/1.1 100 Continue                                                                                                    |
| < HTTP/1.1 201 Created                                                                                                    |
| < Server: Apache-Coyote/1.1<br>< Location: http://localhost:8080/registry/packages/urn:uuid:74f091f9-ce27-46a1-9b07-0c77bdb18e85                       |
| < Content-Type: text/plain                                                                                                    |
| < Transfer-Encoding: chunked                                                                                                    |
| < Date: Wed, 09 Apr 2014 06:56:21 GMT                                                                                                    |
| * Connection #0 to host localhost left intact                                                                                                    |
| urn:uuid:74f091f9-ce27-46a1-9b07-0c77bdb18e85* Closing connection #0                                                                                   |
| * About to connect() to localhost port 8080 (#0)                                                                                                    |
| * Trying ::1                                                                                                    |
| * connected                                                                                                    |
| * Connected to localhost (::1) port 8080 (#0)                                                                                                    |
| > POST / registry / configure?name=PDS+Objects&description=This+configures+PDS+object+types                                                            |
| HTTP/1.1<br>> User-Agent: curl/7.24.0 (x86_64-apple-darwin12.0) libcurl/7.24.0 OpenSSL/0.9.8y zlib/1.2.5                                               |
| > Host: localhost:8080                                                                                                    |
| > Accept: */*                                                                                                    |
| > Content-type:application/xml                                                                                                    |
| > Content-Length: 13793                                                                                                    |
| > Expect: 100-continue                                                                                                    |
| < HTTP/1.1 100 Continue                                                                                                    |
| < HTTP/1.1 201 Created                                                                                                    |
| < Server: Apache-Coyote/1.1                                                                                                    |
| < Location: http://localhost:8080/registry/packages/urn:uuid:1a0bfe59-f785-4b01-8531-667a362ca7fb                                                      |
| < Content-Type: text/plain                                                                                                    |
| < Transfer-Encoding: chunked<br>< Date: Wed, 09 Apr 2014 06:56:21 GMT                                                                                  |
| * Connection #0 to host localhost left intact                                                                                                    |
| urn:uuid:1a0bfe59-f785-4b01-8531-667a362ca7fb* Closing connection #0                                                                                   |
| * About to connect() to localhost port 8080 (#0)                                                                                                    |
| * Trying ::1                                                                                                    |
| * connected                                                                                                    |
| * Connected to localhost (::1) port 8080 (#0)                                                                                                    |
| > POST                                                                                                    |
| /registry/configure?name=Core+Associations&description=This+configures+the+core+set+of+associatio                                                      |
| ns HTTP/1.1<br>N Hour A contravel /7.24.0 (w86.64 combs dogwin12.0) librard /7.24.0 OpenSEL /0.0 8w glib /1.2.5                                        |
| <ul> <li>&gt; User-Agent: curl/7.24.0 (x86_64-apple-darwin12.0) libcurl/7.24.0 OpenSSL/0.9.8y zlib/1.2.5</li> <li>&gt; Host: localhost:8080</li> </ul> |
| > Flost: localitost:8080<br>> Accept: */*                                                                                                    |
| > Content-type:application/xml                                                                                                    |
| > Content-Length: 544                                                                                                    |
| * upload completely sent off: 544 out of 544 bytes                                                                                                    |
| < HTTP/1.1 201 Created                                                                                                    |
| < Server: Apache-Coyote/1.1                                                                                                    |
| < Location: http://localhost:8080/registry/packages/urn:uuid:badcf361-9e0d-41d2-a50c-61d4941ee5a9                                                      |
| < Content-Type: text/plain                                                                                                    |
| < Transfer-Encoding: chunked                                                                                                    |
| < Date: Wed, 09 Apr 2014 06:56:21 GMT                                                                                                    |
| * Connection #0 to host localhost left intact                                                                                                    |
| urn:uuid:badcf361-9e0d-41d2-a50c-61d4941ee5a9* Closing connection #0<br>* About to connect() to localhost port 8080 (#0)                               |
| * Trying ::1                                                                                                    |
| * connected                                                                                                    |
| * Connected to localhost (::1) port 8080 (#0)                                                                                                    |
|                                                                                                    |

|   | > POST                                                                                            |
|---|---------------------------------------------------------------------------------------------------|
|   | /registry/configure?name=PDS+Associations&description=This+configures+PDS+association+types       |
|   | HTTP/1.1                                                                                          |
|   | > User-Agent: curl/7.24.0 (x86_64-apple-darwin12.0) libcurl/7.24.0 OpenSSL/0.9.8y zlib/1.2.5      |
|   | > Host: localhost:8080                                                                            |
|   | > Accept: */*                                                                                     |
|   | > Content-type:application/xml                                                                    |
|   | > Content-Length: 7876                                                                            |
|   | > Expect: 100-continue                                                                            |
|   | < HTTP/1.1 100 Continue                                                                           |
|   | < HTTP/1.1 201 Created                                                                            |
|   | < Server: Apache-Coyote/1.1                                                                       |
|   | < Location: http://localhost:8080/registry/packages/urn:uuid:5d699059-2573-467f-84aa-fe8602bc5c1d |
|   | < Content-Type: text/plain                                                                        |
|   | < Transfer-Encoding: chunked                                                                      |
|   | < Date: Wed, 09 Apr 2014 06:56:21 GMT                                                             |
|   | * Connection #0 to host localhost left intact                                                     |
|   | urn:uuid:5d699059-2573-467f-84aa-fe8602bc5c1d* Closing connection #0                              |
| A |                                                                                                   |

## 3.2 Testing of Bundle Processing

The NODESTEST sequence tests the PDS4 software's handling of products representative of LADEE's and MAVEN's products from creation to registration to retrieval. The two sets of data used for this testing, downloaded in the SETUP test above, are:

- 1. a PHX product bundle (Table\_character) created by the ATMOS node as representative for LADEE , referred to as the PHX bundle from here on.
- 2. a MAVEN and LADEE analogous product bundle (Table\_character, Table\_Binary, Array\_1D and Array\_2D etc), created by EN, referred to as the EN bundle from here on.

| Test Case ID     | NODESTEST.1                                                                                                    |
|------------------|----------------------------------------------------------------------------------------------------|
| Description      | Use a design tool to create PDS4 labels for products, and associated context (including bundle, collection, investigation archive webpage, investigations, resources) based on PDS's schema.                                                                                                    |
| Requirements     | PASS L5.PRP.DE.1: The tool shall initiate a design session as follows<br>PASS L5.PRP.DE.2: The tool shall accept the following as input for specifying a schema file<br>PASS L5.PRP.DE.3: The tool shall facilitate modification of a schema file as follows<br>PASS L5.PRP.DE.4: The tool shall provide standard editing features as follows<br>PASS L5.PRP.DE.5: The tool shall indicate when a schema is not valid.<br>PASS L5.PRP.DE.6: The tool shall generate an XML instance file from a schema.<br>PASS L5.PRP.DE.7: The tool shall export the schema for use outside the tool. |
| Success Criteria | Design tool produces a syntactically valid PDS Product Label else indicates where the label is invalid.                                                                                                    |
| Test Steps       | In general, consult Appendix D of the Data Providers' Handbook (DPH), Version 1.0.0                                                                                                    |
| Test Results     | Creation of one PDS4 label per product and delivery to EN test staff.                                                                                                    |
| Comments         | Results met test successful criteria                                                                                                    |
| Date of Testing  | 2014.04.09                                                                                                    |
| Test Personnel   | Richard Chen                                                                                                    |

| Test Case ID | NODESTEST.2                                                                         |
|--------------|-------------------------------------------------------------------------------------|
| Description  | Validate PDS4 product labels generated in NODESTEST.1 using the PDS4 Validate Tool. |

#### PDS4 Build 4b Node Test Document

|                  | -                                                                                                    |
|------------------|----------------------------------------------------------------------------------------------------|
| Requirements     | PASS L5.PRP.VA.1: The tool shall accept the following as input for specifying the product(s) to be validated<br>PASS L5.PRP.VA.2: The tool shall traverse a directory tree and validate products                       |
|                  | PASS L5.PRP.VA.3: The tool shall validate aggregate products and all products referenced by such products.                                                                                                    |
|                  | PASS L5.PRP.VA.5: The tool shall verify that a product label is well-formed XML.                                                                                                    |
|                  | PASS L5.PRP.VA.6: The tool shall verify that a product label conforms to its associated schema file(s).<br>PASS L5.PRP.VA.7: The tool shall accept the following as input for specifying the associated schema file(s) |
|                  | PASS L5.PRP.VA.9: The tool shall indicate the schema(s) utilized during validation.                                                                                                    |
| Success Criteria | Validation tool validates a file or all eligible products in a directory tree, indicates the                                                                                                    |
|                  | schemas utilized during the validation, and ensures that a product label is well formed                                                                                                    |
|                  | XML and conforms to its schemas. Also validate for content as well as syntax.                                                                                                    |
| Test Steps       | In general:                                                                                                    |
|                  | <ul> <li>validate <i>directoryOrFile</i> –e "*.xml"</li> </ul>                                                                                                    |
|                  | To test the PHX bundle (see step SETUP above)                                                                                                    |
|                  | 1. cd testDir                                                                                                    |
|                  | 2. curl                                                                                                    |
|                  | http://pds.nasa.gov/pds4/schema/released/pds/v1/PDS4_PDS_1100.xsd >                                                                                                    |
|                  | PDS4_PDS_1100.xsd                                                                                                    |
|                  | 3. curl                                                                                                    |
|                  | http://pds.nasa.gov/pds4/schema/released/pds/v1/PDS4_PDS_1100.sch > PDS4_PDS_1100.sch                                                                                                    |
|                  | 4. validate bundle_atm_met -x PDS4_PDS_1100.xsd -S PDS4_PDS_1100.sch -x                                                                                                    |
|                  | bundle_atm_met/xml_schema/PHXMD_1100.xsd -e "*.xml" > v.out                                                                                                    |
|                  | 5. grep -v PASS v.out   uniq                                                                                                    |
|                  | To test the EN bundle (see step SETUP above)                                                                                                    |
|                  | 6. validate -e "*.xml" -t bundle_en_dph -x PDS4_PDS_1201.xsd                                                                                                    |
|                  | bundle_en_dph/xml_schema/dph_example_dict_1200.xsd                                                                                                    |
|                  | bundle_en_dph/product_array_3d_image/PDS4_SP_1001.xsd -S                                                                                                    |
|                  | PDS4_PDS_1201.sch                                                                                                    |
|                  | bundle_en_dph/product_array_3d_image/PDS4_SP_1001.sch > v.out                                                                                                    |
|                  | 7. grep -v PASS v.out   uniq                                                                                                    |
| Test Results     | Step 4: v.out has 1734 lines, mostly "PASS: file:" followed by a blank line.                                                                                                    |
|                  | Step 5:                                                                                                    |
|                  | PDS Validate Tool Report<br>Configuration:                                                                                                    |
|                  | Version 1.5.0                                                                                                    |
|                  | Date 2014-04-09T06:52:52Z                                                                                                    |
|                  | Parameters:<br>Targets [file: <i>testDir</i> /bundle_atm_met/]                                                                                                    |
|                  | User Specified Schemas [PDS4_PDS_1100.xsd, bundle_atm_met/xml_schema/PHXMD_1100.xsd]                                                                                                    |
|                  | User Specified Schematrons [PDS4_PDS_1100.sch]                                                                                                    |
|                  | Severity Level WARNING<br>Recurse Directories true                                                                                                    |
|                  | File Filters Used [*.xml]                                                                                                    |
|                  | Validation Details:                                                                                                    |
|                  | Summary:<br>856 of 856 file(s) processed, 0 skipped                                                                                                    |
|                  | 856 of 856 file(s) passed validation                                                                                                    |
|                  | End of Report                                                                                                    |
|                  | Step 7:<br>PDS Validate Tool Report                                                                                                    |
|                  | Configuration:                                                                                                    |
|                  | Version 1.5.0<br>Date 2014-04-09T06:40:19Z                                                                                                    |
|                  | Parameters: 2014-04-09106:40:192                                                                                                    |
|                  | Targets [file: <i>testDir</i> /bundle_en_dph/]                                                                                                    |
|                  | User Specified Schemas [PDS4_PDS_1201.xsd,<br>bundle_en_dph/xml_schema/dph_example_dict_1200.xsd,                                                                                                    |
|                  | bundle_en_dph/product_array_3d_image/PDS4_SP_1001.xsd]                                                                                                    |
|                  | User Specified Schematrons [PDS4_PDS_1201.sch,<br>hundle on dph (product array 3d image/PDS4_SP_1001.sch]                                                                                                    |
|                  | bundle_en_dph/product_array_3d_image/PDS4_SP_1001.sch]<br>Severity Level WARNING                                                                                                    |
|                  | Recurse Directories true                                                                                                    |

|                 | File Filters Used [*.xml]<br>Validation Details:<br>Summary:<br>184 of 184 file(s) processed, 0 skipped<br>184 of 184 file(s) passed validation<br>End of Report |
|-----------------|----------------------------------------------------------------------------------------------------|
| Comments        | Results met test successful criteria.                                                                                                    |
| Date of Testing | 2014.04.08                                                                                                    |
| Test Personnel  | Richard Chen                                                                                                    |

| NODESTEST.3                                                                                                    |  |  |
|----------------------------------------------------------------------------------------------------|--|--|
| Use Harvest Tool to register PDS4 product labels, bundles, and collections generated                                                                                                    |  |  |
| in NODESTEST.1. Context products will be registered by EN.                                                                                                    |  |  |
| PASS L5.HVT.1: The tool shall accept a configuration file specifying policy for tool behavior.                                                                                                    |  |  |
| PASS L5.HVT.2: The tool shall provide a command-line interface for execution.<br>PASS L5.HVT.4: The tool shall recursively traverse the specified directory or directories                                    |  |  |
| PASS L5.HVT.5: The tool shall determine candidate products for registration through a combination of the following                                                                                            |  |  |
| PASS L5.HVT.6: The tool shall capture metadata for a candidate product specified by the product type. PASS L5.HVT.7: The tool shall submit the associated metadata for a candidate product to the [Registry]. |  |  |
| PASS L5.HVT.8: The tool shall track each product registration.                                                                                                    |  |  |
| PASS L5.REG.1: The service shall accept artifact registrations.                                                                                                    |  |  |
| PASS L5.REG.2: The service shall provide a means for relating artifact registrations.<br>PASS L5.REG.4: The service shall accept metadata for a registered artifact in a defined format.                      |  |  |
| PASS L5.REG.6: The service shall assign a global unique identifier to a registered artifact.                                                                                                    |  |  |
| PASS L5.REG.8: The service shall store metadata for a registered artifact in an underlying metadata store.                                                                                                    |  |  |
| Harvest tool, based on criteria given in a user-edited configuration file, executed from<br>the command line, discovers all matching artifacts and for each submits metadata to                               |  |  |
| the Registry service. Tools to view the registry show the metadata of the matching                                                                                                    |  |  |
| artifacts, with appropriate metadata, including the guid, which is assigned by the                                                                                                    |  |  |
| Registry. Tools to view the registry show the associations.                                                                                                    |  |  |
| In general:                                                                                                    |  |  |
| <ul> <li>In browser, <u>http://localhost:8080/registry-ui/</u>to see no registrations</li> </ul>                                                                                                    |  |  |
| <ul> <li>harvest directoryOrFile -e "*.xml" -c testDir/harvest-policy-master.xml</li> </ul>                                                                                                    |  |  |
| <ul> <li>In browser, <u>http://localhost:8080/registry-ui/</u>. You may enter one product's</li> </ul>                                                                                                    |  |  |
| LID (wildcards accepted) to verify the registration and hit "Refresh"                                                                                                    |  |  |
| To test the PHX bundle:                                                                                                    |  |  |
| 1. Clean database as described in RESETREGISTRY                                                                                                    |  |  |
| 2. cd testDir                                                                                                    |  |  |
| 3. In browser, <u>http://localhost:8080/registry-ui/</u> to see no registrations                                                                                                    |  |  |
| The MET bundle, downloaded in SETUP, lists LIDVIDs of context products that are                                                                                                    |  |  |
| not part of its bundle, which is reasonable. To avoid WARNINGSs from harvest                                                                                                    |  |  |
| 4. harvest <i>testDir</i> /patch_bundle_atm -e "*.xml" -c harvest-policy-master.xml                                                                                                    |  |  |
| 5. harvest <i>testDir</i> /bundle_atm_met -e "*.xml" -c harvest-policy-master.xml -l                                                                                                    |  |  |
| h.out                                                                                                    |  |  |
| 6. grep -v "SUCCESS:\   INFO:" h.out                                                                                                    |  |  |
| 7. In browser, <u>http://localhost:8080/registry-ui/</u>                                                                                                    |  |  |
| To test the EN products:<br>8. Clean database as described in RESETREGISTRY                                                                                                    |  |  |
| 9. cd testDir                                                                                                    |  |  |
| 10. In browser, <u>http://localhost:8080/registry-ui/</u> to see no registrations                                                                                                    |  |  |
| 11. harvest <i>testDir</i> /bundle_en_dph -e "*.xml" -c harvest-policy-master.xml -l h.out                                                                                                    |  |  |
| 12. grep -v "SUCCESS:\ INFO:" h.out                                                                                                    |  |  |
| 13. In browser, http://localhost:8080/registry-ui/                                                                                                    |  |  |
|                                                                                                    |  |  |

#### PDS4 Build 4b Node Test Document

| Test Results | Step 3:                                                                                                    |                                                                                  |                                                                                                    |                                                                       |                         |          |
|--------------|----------------------------------------------------------------------------------------------------|----------------------------------------------------------------------------------|----------------------------------------------------------------------------------------------------|-----------------------------------------------------------------------|-------------------------|----------|
|              | l) @ localhost:8080                                                                                                    | )/registry–ui/                                                                   |                                                                                                    | ☆ ▽ (                                                                 | C S ▼ Google            | Q 🖡 🍙 🖪  |
|              | Registry Se                                                                                                    | ervice +                                                                         |                                                                                                    |                                                                       |                         |          |
|              |                                                                                                    |                                                                                  |                                                                                                    |                                                                       |                         |          |
|              | Planetary Data                                                                                                    |                                                                                  | try Service                                                                                                    |                                                                       |                         |          |
|              | Products Asso                                                                                                    | ociations Packages Ser                                                           | rvices Events Sc                                                                                                    | hemes Classification No                                               | odes                    |          |
|              | GUID                                                                                                    | LID                                                                              | Name                                                                                                    | Object Type                                                           | Status                  | U        |
|              |                                                                                                    |                                                                                  |                                                                                                    | Any Object Type                                                       | Any Status              | R C St E |
|              | Product Registry                                                                                                    |                                                                                  |                                                                                                    |                                                                       |                         |          |
|              | Name                                                                                                    |                                                                                  | LID                                                                                                    |                                                                       | Version Nam Object Type | Status   |
|              | There is no da                                                                                                    | ta to display                                                                    |                                                                                                    |                                                                       |                         |          |
|              | Name                                                                                                    |                                                                                  | LID                                                                                                    |                                                                       | Version Nam Object Type | Status   |
|              | Step 6:<br>PI<br>Va<br>Ti<br>Ta<br>Fi<br>Se<br>Re<br>Re<br>85<br>0 a<br>85<br>0 a<br>85<br>17<br>Pr<br>61<br>84<br>11<br>11<br>51<br>17<br>25 | me Wed, A<br>arget(s) [ <i>testD</i><br>le Inclusions [*.xi<br>everity Level INF | on 1.6.0<br>Apr 09 2014 at 10:09<br><i>ir/</i> bundle_atm_me<br>ml]<br>GO<br>ttp://localhost:8080<br>Harvest-Package<br>ID urn:uuid:b9e17<br>d, 0 other file(s) ski<br>ered.<br>ducts registered.<br>l:<br>al | :44 AM<br>t]<br>)/registry<br>_20140409100944<br>a68-a650-443e-bf8b-4 |                         |          |

| Note         Open Type         Same           Product Figure         Image: Any Open Type         Any Open Type         Any                                                                                                    |              | calhost:8080/registry-ui/                                                                                                    |                                                                                                    | ☆ ⊽ C (8                                                                                                    | ▼ Goo                                      | gle Q                                                                            |
|----------------------------------------------------------------------------------------------------|--------------|----------------------------------------------------------------------------------------------------|----------------------------------------------------------------------------------------------------|----------------------------------------------------------------------------------------------------|--------------------------------------------|----------------------------------------------------------------------------------|
| Product Registry         LD         Vector         Object Type         L         Ave Status         L         LD           Name         LD         Vector         Object Type         LD         Vector         Object Type           MIDEDIX MARE MET Equenters         unreaseptight, metrodoceffind (5000/14690, 150/n114/0505)         LD         Product, Tile, Repeation?           PHOEXX MARE MET Equenters         unreaseptight, metrodoceffind (5000/14690, 150/n114/5151)         D         Product, Tile, Repeation?           PHOEXX MARE MET Equenters         unreaseptight, metrodoceffind (5000/05000, 150/n114/512)         D         Product, Tile, Repeation?           PHOEXX MARE MET Equenters         unreaseptight, metrodoceffind (5000/05000, 150/n114/512)         D         Product, Tile, Repeation?           PHOEXX MARE MET Equenters         unreaseptight, metrodoceffind (500, 05000/151, 150/n114/512)         D         Product, Tile, Repeation?           PHOEXX MARE MET Equenters         unreaseptight, metrodoceffind (500, 000000000, 1500, 114/510)         D         Product, Dise Repeation?           PHOEXX MARE MET Equenters         unreaseptight, metrodoceffind (500, 000000000, 114/100, 100, Product, Tile, Repeation?         D         Product, Dise Repeation?           PHOEXX MARE MET Equenters         unreaseptight, metrodoceffind (500, 00000000, 114/100, Product, Tile, Repeation?         D         Product, Dise Repeation? </th <th></th> <th>Registry Service +</th> <th>·</th> <th></th> <th></th> <th></th>                                                                                                    |              | Registry Service +                                                                                                    | ·                                                                                                    |                                                                                                    |                                            |                                                                                  |
| Name         UD         Version         Charles of the control of the control of the contr                                                                                                    | GUID         | LID                                                                                                    | Name                                                                                                    | Object Type                                                                                                    | Stat                                       | us                                                                               |
| Name         LD         Version         Version         Versi                                                                                                    |              |                                                                                                    |                                                                                                    | Any Object Type                                                                                                    | ‡ Ar                                       | y Status 💲 Rí C                                                                  |
| Name         LD         Version         Version         Versi                                                                                                    | Dend         | unt De allater                                                                                                    |                                                                                                    |                                                                                                    |                                            |                                                                                  |
| <ul> <li>Md051RML.0000714680.15C0H1</li> <li>Md051RML.0000714680.15C0H1</li> <li>Md051RML.0000714680.15C0H1</li> <li>Md051RML.0000714580.15C0H1</li> <li>Md051RML.0000714580.15C0H1</li> <li>Md052RMLTE Experiment</li> <li>Md152RML000071580.15C0H1</li> <li>Md052RML4580HTE Experiment</li> <li>Md050RML7580.15C0H1</li> <li>Md052RML4580HTE Experiment</li> <li>Md050RML7580.15C0H1</li> <li>Md052RML4580HTE Experiment</li> <li>Md050RML7580.15C0H1</li> <li>Md052RML4580HTE Experiment</li> <li>Md050RML7580.15C0H1</li> <li>Md052RML4580HTE Experiment</li> <li>Md050RML7580.15C0H1</li> <li>Md052RML4580HTE Experiment</li> <li>Md050RML7580.15C0H1</li> <li>Md050RML7580H1</li> <li>Md050RML7580H1<td>-</td><td></td><td></td><td></td><td></td><td></td></li></ul>                                                                                                    | -            |                                                                                                    |                                                                                                    |                                                                                                    |                                            |                                                                                  |
| PHOENX MARS MET Experiment unrease pdsptm, metroduced mol0 time, 00001626074, 10e1m1 10.0 Product, Disearcational Unrease pdsptm, metroduced mol 15mm, 0000641820, 1000m130011 Photo, 15mm, 2000641820, 1000m1300101 Photo, 15mm, 2000641820, 2010m130140 10 Product, File, Repository PhoteXX MARS MET Experiment unrease pdsptm, metroduced mol 22mm, 0000703600, 1400m130120 10 Product, Pile, Repository PhoteXX MARS MET Experiment unrease pdsptm, metroduced mol 22mm, 000081979, 17mm1 10 Product, Observational Missi 22mm, 000081979, 17mm1 10 Product, Pile, Repository PhoteXX MARS MET Experiment unrease pdsptm, metroduced mol 22mm, 000081979, 17mm1 10 Product, Pile, Repository PhoteXX MARS MET Experiment unrease pdsptm, metroduced mol 22mm, 000081979, 17mm1 10 Product, Pile, Repository PhoteXX MARS MET Experiment unrease pdsptm, metroduced mol 20mm, 000081979, 17mm1 10 Product, Pile, Repository PhoteXX MARS MET Experiment unrease pdsptm, metroduced mol 30mm, 000081979, 17mm1 10 Product, Pile, Repository PhoteXX MARS MET Experiment unrease pdsptm, metroduced mol 30mm, 000091979, 17mm1 10 Product, Pile, Repository PhoteXX MARS MET Experiment unrease pdsptm, metroduced mol 30mm, 000091979, 17mm1 10 Product, Pile, Repository PhoteXX MARS MET Experiment unrease pdsptm, metroduced mol 30mm, 0000901999, 15mm1 10 Product, Pile, Repository PhoteXX MARS MET Experiment unrease pdsptm, metroduced mol 30mm, 0000901999, 15mm1 10 Product, Pile, Repository PhoteXX MARS MET Experiment unrease pdsptm, metroduced mol 30mm, 0000901999, 15mm1 10 Product, Pile, Repository PhoteXX MARS MET Experiment unrease pdsptm, metroduced mol 30mm, 0000901999, 15mm1 10 Product, Pile, Repository PhoteXX MARS MET Experiment unrease pdsptm, metroduced mol 30mm, 0000901999, 15mm 1000 PhoteX, File, Repository Unrease pdsptm, metroduced mol 300001999, 15mm 10000 PhoteX, File, Repository PhoteXX MARS MET Experiment unrease pdsptm, metroduced mol 30000000999, 15mm 10000 PhoteX, File, Repository PhoteXX MARS MET Experiment unrease pdsptm, metroduced mol 30mm0, 0                                                                |              | Name                                                                                                    | LID                                                                                                    |                                                                                                    | Versio                                     | Object Type                                                                      |
| MS1158MA_0000418780_1058M1 MS1158MA_0000418780_1058M1 MS1158MA_0000418780_1058M1 MS1158MA_0000418780_1014M1 MS1158MA_0000181680_2014M1 MS1158MA_0000181680_2014M1 MS1158MA_0000181680_2014M1 MS1158MA_0000181680_2014M1 MS1158MA_0000181680_2014M1 MS1158MA_0000181680_1120M1 MS1158MA_0000181680_1120M1 MS1158MA_0000181680_1120M1 MS1158MA_0000181680_1120M1 MS1158MA_00000181680_1120M1 MS1158MA_000000181680_1120M1 MS1158MA_000000181680_1120M1 MS1158MA_000000181680_1120M1 MS1158MA_000000181680_1120M1 MS1158MA_000000181680_1120M1 MS1158MA_000000181680_1120M1 MS1158MA_000000181680_1120M1 MS1158MA_000000181680_1120M1 MS1158MA_000000181680_1120M1 MS1158MA_00000181680_1120M1 MS1158MA_0000182880_1120M1 MS1158MA_000018288                                                                                                    |              | MS051RML_00900744690_15CDM1                                                                                                    | urn:nasa:pds:phx_met:reduc                                                                                                    | zed:ms051rml_00900744690_15cdm1:MS051F                                                                                                    | 1.0                                        | Product_File_Repository                                                          |
| PHOENX MARS MET Experiment       unmass.pds.phg.met.met.educed.com 6450m.000061068_01441.00545       10       Product_Disensetion         PHOENX MARS MET Experiment       unmass.pds.phg.met.met.educed.com 6450m.000051068_01440.014145       10       Product_Disensetion         PHOENX MARS MET Experiment       unmass.pds.phg.met.educed.com 6350m.0000510500_1480m.145121       10       Product_Dise.Reporting         PHOENX MARS MET Experiment       unmass.pds.phg.met.educed.com 6350m.0000564500_1466n1       10       Product_Dise.Reporting         PHOENX MARS MET Experiment       unmass.pds.phg.met.met.educed.met.010m.0000545439_14161       10       Product_Dise.Reporting         PHOENX MARS MET Experiment       unmass.pds.phg.met.met.educed.met.010m.000054649_11001       10       Product_Dise.Reporting         PHOENX MARS MET Experiment       unmass.pds.phg.met.met.educed.met.000005409_2156m1       10       Product_Dise.Reporting         PHOENX MARS MET Experiment       unmass.pds.phg.met.met.educed.met.0000054060_216m1.0101       Product_Dise.Reporting         M5128NA 0.000054680_1014M1       unmass.pds.phg.met.met.educed.met.0000054600_216m1       10       Product_Dise.Reporting         M5138NA 0.000054680_1014M1       unmass.pds.phg.met.met.educed.met.000005466100_100005420       10       Product_Dise.Reporting         M5138NA 0.000054680_1157M1       unmass.pds.phg.met.met.educed.met.000005466100_100005421       10       Product_Dise.Reportin                                                                                                    |              | PHOENIX MARS MET Experiment                                                                                                    | urn:nasa:pds:phx_met:reduc                                                                                                    | ed:ms061rmc_00901626574_16e1m1                                                                                                    | 1.0                                        | Product_Observational                                                            |
| ■ M8148RMC_0000011086_201441       unrasszpidsphumetrawom805em6_000117981_1101m1       10       Product_File_Repository         ■ M8128RML_0000011078_1120M1       unrasszpidsphumetrawom805em6_000117801_1101m1       10       Product_File_Repository         ■ M8128RML_0000011078_1120M1       unrasszpidsphumetrawom805em6_00001780_0000100031_tidem1M8123       10       Product_File_Repository         ■ PHOENX MARS MET Experiment       unrasszpidsphumetrawom805em6_000000000000000000000000000000000000                                                                                                    |              | MS115RMA_00906418780_1D56M1                                                                                                    | urn:nasa:pds:phx_met:reduc                                                                                                    | ed:ms115rma_00906418780_1d56m1:MS115                                                                                                    | 1.0                                        | Product_File_Repository                                                          |
| <ul> <li>PHOENX MARS MET Experiment</li> <li>Untrass.pds.phr.met.reduced.ms 12/ms.000708303,146m1.MS121</li> <li>Product, Dis.product, Tie, Repository</li> <li>MS138MA, 0008015793, 12/20M1</li> <li>Untrass.pds.phr.met.reduced.ms137ms.0008015793,1728/1114</li> <li>Product, Dis.product, Tie, Repository</li> <li>PHOENX MARS MET Experiment</li> <li>Untrass.pds.phr.met.reduced.ms137ms.00080015793,1728/1148</li> <li>PHOENX MARS MET Experiment</li> <li>Untrass.pds.phr.met.reduced.ms137ms.0008001593,1728/1148</li> <li>PHOENX MARS MET Experiment</li> <li>Untrass.pds.phr.met.reduced.ms127ms.200805982,146m1</li> <li>PHOENX MARS MET Experiment</li> <li>Untrass.pds.phr.met.reduced.ms127ms.200805982,146m1</li> <li>PHOENX MARS MET Experiment</li> <li>Untrass.pds.phr.met.reduced.ms1287m,000005982,146m1</li> <li>PHOENX MARS MET Experiment</li> <li>Untrass.pds.phr.met.reduced.ms1287m,000005982,146m1</li> <li>PHOENX MARS MET Experiment</li> <li>Untrass.pds.phr.met.reduced.ms1287m,000005982,146m1</li> <li>PHOENX MARS MET Experiment</li> <li>Untrass.pds.phr.met.reduced.ms1287m,000005982,146m1</li> <li>PHOENX MARS MET Experiment</li> <li>Untrass.pds.phr.met.reduced.ms250m,000005982,142m1</li> <li>PHOENX MARS MET Experiment</li> <li>Untrass.pds.phr.met.reduced.ms250m,000005982,142m1</li> <li>PHOENX MARS MET Experiment</li> <li>Untrass.pds.phr.met.reduced.ms250m,000005982,142m1</li> <li>PHOENX MARS MET Experiment</li> <li>Untrass.pds.phr.met.reduced.ms250m,000005982,142m1</li> <li>PHOENX MARS MET Experiment</li> <li>Untrass.pds.phr.met.reduced.ms250m,000005982,142m1</li> <li>PHOENX MARS MET Experiment</li> <li>Untrass.pds.phr.met.reduced.ms250m,000005982,142m1</li> <li>PHOENX MARS MET Experiment</li> <li>Untrass.pds.phr.met.reduced.ms250m,000005982,142m1</li> <li>PHOENX MARS MET Experiment</li> <li>Untrass.pds.phr.met.reduced.ms250m,000005982,142m1</li> <li>PHOENX MARS MET Experim</li></ul>                                                                                                    |              | PHOENIX MARS MET Experiment                                                                                                    | urn:nasa:pds:phx_met:raw:n                                                                                                    | ns028emh_00898706821_1337m1                                                                                                    | 1.0                                        | Product_Observational                                                            |
| M8122RMF_0000708303_E3CMI unrussaptisptimetraduced ms122mi, 0000708033_te3om1Ms122_10_Product_File_Repository M8123RMA_0000019793_1728MI unrussaptisptim_metraduced ms027mip_0088827001_1145m1_10_Product_File_Repository PHOENX MARS MET Experiment unrussaptisptim_metraduced ms027mip_0088827001_1145m1_10_Product_Doesnational M8120RMA_0000061080_10FDM1 unrussaptisptim_metraduced ms027mip_00808827001_1145m1_10_Product_Doesnational M8120RMA_0000061080_01411 unrussaptisptim_metraduced ms027mip_0080882701_1145m1_10_Product_Doesnational M8120RMA_0000061080_01441 unrussaptisptim_metraduced ms028mip_008089524_158m1_10_Product_File_Repository PHOENX MARS MET Experiment unrussaptisptim_metraduced ms028mip_008089524_158m1_10_Product_Disensational M81408MI_0000061080_01441 unrussaptisptim_metraduced ms028mip_008089544_137c11M5030_10_Product_File_Repository PHOENX MARS MET Experiment unrussaptisptim_metraduced ms028mip_008089544_137c11M5030_10_Product_File_Repository M80097MC_0000825886_15F2MI unrussaptisptim_metraduced ms028mip_008089544_137c11M5030_11_0_Product_File_Repository M80097MRL_000044878_180MH unrussaptisptim_metraduced ms028mip_008095835_152m1M5032_11_0_Product_File_Repository M80924RML_000044878_180MH unrussaptisptim_metraduced ms028mip_008048478_180m1M1_0_Product_File_Repository M80924RML_000044878_180MH unrussaptisptim_metraduced ms028mip_008044878_180m1M3034_10_Product_File_Repository M80924RML_000044878_180MH unrussaptisptim_metraduced ms028mip_008044878_180m1M3034_10_Product_File_Repository Kinem UD Version Version 16.0 Time Wed, Apr 09 2014 at 12:45:42 AM1 Target(s) [testDir/bundle_en_dph] File Inclusions ['xml] Skore (Jocation http://locallnost-8080/registry Registry Dackage CUD unrusuud-9269801-3321-4c77-ad9a-ac472ac7858 SKUP: [restDir/bundle_en_dph/product_DIP_deep_archive/PHX_20140106/phx_ra/context/mars_pl Not a primary member. SKUP: </td <td></td> <td>MS145RMC_00909081696_2014M1</td> <td>urn:nasa:pds:phx_met:reduc</td> <td>ed:ms145rmc_00909081696_2014m1:MS145</td> <td>1.0</td> <td>Product_File_Repository</td>                                                      |              | MS145RMC_00909081696_2014M1                                                                                                    | urn:nasa:pds:phx_met:reduc                                                                                                    | ed:ms145rmc_00909081696_2014m1:MS145                                                                                                    | 1.0                                        | Product_File_Repository                                                          |
| M3133RM4_0008015793_1F28M1 urnnae_pds.phr.mstraduaed.ms133ma_0008015793_1128m1M5133 10 Product.File_Reposition<br>urnnae.pds.phr.mstraduaed.ms07mm_0088822700_11446m1 10 Product.Dearvational<br>PHOENX MARS MET Experiment urnnae.pds.phr.mstraduaed.ms104mm_0080454393_1c10an1 10 Product.Dearvational<br>PHOENX MARS MET Experiment urnnae.pds.phr.mstraduaed.ms02mm_0080357824_16em1 10 Product.Dearvational<br>PHOENX MARS MET Experiment urnnae.pds.phr.mstraduaed.ms03mm_0080357824_16em1 10 Product.Dearvational<br>M512RM4_0080681694_102_Gearvational<br>M512RM4_0080681694_102_Gearvational<br>M5145M41_0080681694_102_Gearvational<br>M5145M41_0080681694_102_Gearvational<br>M5145M41_0080681694_102_Gearvational<br>M5145M41_0080681694_1127CM1 urnnae.pds.phr.mstraduaed.ms03mm_0080357824_16em1 10 Product.File_Repository<br>PHOENX MARS MET Experiment urnnae.pds.phr.mstraduaed.ms030mc_00898803448_137cm1.M5005 10 Product.File_Repository<br>M6009RM2_008025895_1572M1 urnnae.pds.phr.mstraduaed.ms030mc_0089880348_137Cm1.M5005 10 Product.File_Repository<br>M6094RM4_0080785255_1572M1 urnnae.pds.phr.mstraduaed.ms030mc_00898803448_137Cm1.M5005 10 Product.File_Repository<br>M6094RM4_008045867_180AM1 urnnae.pds.phr.mstraduaed.ms030mc_00898803448_137Cm1.M5005 10 Product.File_Repository<br>M6094RM4_0080454867_180AM1 urnnae.pds.phr.mstraduaed.ms030mc_00898803455_148m1.M5005 10 Product.File_Repository<br>M6094RM4_0080454867_180AM1 urnnae.pds.phr.mstraduaed.ms030mc_00898803455_148m1.M5005 10 Product.File_Repository<br>M6094RM4_0080454867_180AM1 urnnae.pds.phr.mstraduaed.ms030mc_00894807_180Am1.M5004 10 Product.File_Repository<br>M6094RM4_0080454867_180AM1 urnnae.pds.phr.mstraduaed.ms030mc_00894807_180Am1.M5004 10 Product.File_Repository<br>M6094RM4_0080454867_180AM1 urnnae.pds.phr.mstraduaed.ms030mc_00894807_180Am1.M5004 10 Product.File_Repository<br>F1 11.ho.ut has 5272 lines, mostly "SUCCESS:" or "INFO:"<br>ep 11: ho.ut has 5272 lines, mostly "SUCCESS:" or "INFO:"<br>ep 12:<br>PDS Harvest Tool Log<br>Version Version 14.0<br>File_EDir/bundle_en_dph/product_DIP_deep_archive/PHX_20140106/phx_ra/context/mars_ |              | PHOENIX MARS MET Experiment                                                                                                    | urn:nasa:pds:phx_met:raw:n                                                                                                    | ns065emh_00901976517_1761m1                                                                                                    | 1.0                                        | Product_Observational                                                            |
| PHOENX MARS MET Experiment urmaas gdsphx, metreduced ms00/mc, 00696427001,1145an1 10 Product, Observational PHOENX MARS MET Experiment urmaas gdsphx, metreduced ms10/mh, 0060644808, 1461m1 M5120 10 Product, File, Repository PHOENX MARS MET Experiment urmaas gdsphx, metreduced ms120ma, 0006064614, 1461m1 M5120 10 Product, File, Repository PHOENX MARS MET Experiment urmaas gdsphx, metreduced ms168mh, 000003678224, 196an1 10 Product, Observational M610448084, 00060861669, 2014m1 198176 10 Product, Observational Urmaas gdsphx, metreduced ms168mh, 000003678224, 196an1 10 Product, Observational Urmaas gdsphx, metreduced ms168mh, 000003678224, 198an1 10 Product, Observational Urmaas gdsphx, metreduced ms168mh, 00000376224, 198an1 10 Product, Diservational Urmaas gdsphx, metreduced ms050mc, 0008093696, 1972m1 M5050 10 Product, File, Repository PHOENX MARS MET Experiment urmaas gdsphx, metreduced ms050mc, 0008026964, 1372m1 M5050 10 Product, File, Repository Urmass gdsphx, metreduced ms050mc, 0000025696, 1972m1 M5050 10 Product, File, Repository Urmass gdsphx, metreduced ms050mc, 0000025696, 1372m1 M5050 11 Product, File, Repository Urmass gdsphx, metreduced ms050mc, 0000025696, 1372m1 M5050 11 Product, File, Repository Urmass gdsphx, metreduced ms050mc, 0000025696, 1372m1 M5050 11 Product, File, Repository Urmass gdsphx, metreduced ms050mc, 0000025695, 1372m1 M5050 11 Product, File, Repository Urmass gdsphx, metreduced ms050mc, 0000025695, 1372m1 M5050 11 Product, File, Repository Urmass gdsphx, metreduced ms050mc, 0000025695, 1372m1 M5050 11 Product, File, Repository Urmass gdsphx, metreduced ms050mc, 0000025695, 1372m1 M5050 11 Product, File, Repository Urmass gdsphx, metreduced ms050mc, 0000025695, 1372m1 M5050 11 Product, File, Repository Urmass gdsphx, metreduced ms050mc, 0000025695, 1372m1 M5050 11 Product, File, Repository Urmass gdsphx, metreduced ms050mc, 0000025695, 1372m1 M5050 11 Product, File, Repository Urmass gdsphx, metreduced ms050mc, 00000146876, 1372m1 M5050 11 Product, File, Repository Urmassy Gs                                                               |              | MS122RMH_00907036303_1E3CM1                                                                                                    | urn:nasa:pds:phx_met:reduc                                                                                                    | ed:ms122rmh_00907036303_1e3cm1:MS122                                                                                                    | 1.0                                        | Product_File_Repository                                                          |
| PHOENX MARS MET Experiment urrnaae gdsphr, metreduced ms00/mc, 00696427001, 1142m1 10 Product, Observational PHOENX MARS MET Experiment urrnaae gdsphr, metreduced ms120ma, 00000641803, 1cfon1 10 Product, File, Repository PHOENX MARS MET Experiment urrnaae gdsphr, metreduced ms120ma, 00000641804, 1dfon1M5120 10 Product, Diservational Urrnaae gdsphr, metreduced ms120ma, 00000641804, 1dfon1M5120 10 Product, Diservational Urrnaae gdsphr, metreduced ms140mh, 00000375224, 18ecn1 10 Product, Diservational Ms130RH, 0000054668, 2014m1 148148 H 0000001668, 2014m1 148148 H 0000001668, 2014m1 148148 H 0000001668, 2014m1 148148 H 00000017627, 2011m1 10 Product, Diservational Urrnaae gdsphr, metreduced ms140mh, 000003176271 10 Product, Diservational Urrnaae gdsphr, metreduced ms030mc, 0000026904, 1370m1 148000 10 Product, Diservational Urrnaae gdsphr, metreduced ms030mc, 0000026904, 1370m1 148000 10 Product, Diservational Urrnaae gdsphr, metreduced ms030mc, 0000026904, 1370m1 148000 10 Product, Diservational Urrnaae gdsphr, metreduced ms030mc, 0000026904, 1370m1 148000 10 Product, Diservational Urrnaae gdsphr, metreduced ms030mc, 0000026904, 1370m1 148000 10 Product, Diservational Urrnaae gdsphr, metreduced ms030mc, 0000026904, 1370m1 148000 10 Product, Diservational Urrnaae gdsphr, metreduced ms030mc, 0000026904, 1370m1 148000 10 Product, Diservational Urrnaae gdsphr, metreduced ms030mc, 0000026904, 1370m1 148000 10 Product, Diservational Urrnaae gdsphr, metreduced ms030mc, 0000026904, 1370m1 148000 10 Product, Diservational Urrnaae gdsphr, metreduced ms030mc, 0000026904, 1370m1 148000 10 Product, Diservational Urrnaae gdsphr, metreduced ms030mc, 0000026904, 1370m1 148000 10 Product, Diservational Urrnaae gdsphr, metreduced ms030mc, 0000026904, 1370m1 1480000 10 Product, Diservational Urrnaae gdsphr, metreduced ms030mc, 0000026904, 1370m1 148000 10 Product, Diservational Urrnaae gdsphr, metreduced ms030mc, 0000026904, 1370m1 1480000014, Diservational Urrnaae gdsphr, metreduced ms030mc, 000000044, 1370m1 14800 Urrnaa Urrn                                                               |              | MS133RMA_00908015793_1F28M1                                                                                                    | urn:nasa:pds:phx_met:reduc                                                                                                    | ed:ms133rma_00908015793_1f28m1:MS133                                                                                                    | 1.0                                        | Product_File_Repository                                                          |
| PHOENX MARS MET Experiment ummaar pds.phx_metreduced ms104mh_0090544399_tc1dm1          PHOENX MARS MET Experiment ummaar pds.phx_metreduced ms102mm_0090681694_16dm1:M5120       10       Product, Diservational         PHOENX MARS MET Experiment ummaar pds.phx_metreduced ms050mh_009006816962_118dm1       10       Product, Diservational         MS12BRMA_0090081696_2014M1       ummaare pds.phx_metreduced ms050mh_00900816964_19acm1       10       Product, Diservational         MS145RME_100909081696_2014M1       ummaare pds.phx_metreduced ms050mh_00909816964_19acm1       10       Product, Diservational         MS050RMC_00908890448_137CM1       ummaare pds.phx_metreduced ms020mm_00908890448_137cm1M8030       10       Product, Diservational         MS052RMC_0090826969_15F2M1       ummaare pds.phx_metreduced ms020mm_0090895068_1512m1:MS022       10       Product, File, Repository         MS052RMC_00900826969_15F2M1       ummaare pds.phx_metreduced ms020mm_0090826969_1512m1:MS022       10       Product, File, Repository         MS052RMC_00900826969_15F2M1       ummaare pds.phx_metreduced ms020mm_0090825696_1512m1:MS022       10       Product, File, Repository         MS052RMC_00900826969_15F2M1       ummaare pds.phx_metreduced ms020mm_0090815692_1582m1:MS022       10       Product, File, Repository         MS052RMC_00900826969_15F2M1       ummaare pds.phx_metreduced ms020mm_0090815692_1582m1:MS022       10       Product, File, Repository         MS052RMC_00900826969_15F2M1       u                                                                                                    |              |                                                                                                    |                                                                                                    |                                                                                                    |                                            |                                                                                  |
| <ul> <li>MS120RMA_0005681804_10FDM1 urnnas.pds.phv, metreduced.ms120rms_00066581804_13fdm1.MS12011_0</li> <li>Product, Clearvational</li> <li>PHOENX MARS MET Experiment urnnas.pds.phv, metreduced.ms035mb_0003578294_18en11</li> <li>PHOENX MARS MET Experiment urnnas.pds.phv, metreduced.ms146mb_0003098608_01411MS1451451_0</li> <li>PhOENX MARS MET Experiment urnnas.pds.phv, metreduced.ms146mb_0003098608_01411MS1451_0</li> <li>PHOENX MARS MET Experiment urnnas.pds.phv, metreduced.ms130mb_0003978294_18en11MS030_10</li> <li>PHOENX MARS MET Experiment urnnas.pds.phv, metreduced.ms130mb_0089868044_1370m1.MS030_10</li> <li>PHOENX MARS MET Experiment urnnas.pds.phv, metreduced.ms030mb_00896805_150fm1MS030_10</li> <li>PHOENX MARS MET Experiment urnnas.pds.phv, metreduced.ms030mb_00804568576_11MS030_10</li> <li>PHOENX MARS MET Experiment urnnas.pds.phv, metreduced.ms030mb_00804568576_11MS030_10</li> <li>PHOENX MARS MET Experiment urnnas.pds.phv, metreduced.ms030mb_00804568576_11MS030_10</li> <li>PHOENX MARS MET Experiment urnnas.pds.phv, metreduced.ms030mb_0080456876_1100.mH1MS1041_10</li> <li>PHOENX MARS MET Experiment urnnas.pds.phv, metreduced.ms030mb_0080456876_1100.mH1MS1041_10</li> <li>PHOENX MARS MET Experiment urnnas.pds.phv, metreduced.ms030mb_0080454877_100.mH1MS1041_10</li> <li>PHOENX MARS MET Experiment urnnas.pds.phv, metreduced.ms030mb_0080454877_100.mH1MS1041_10</li> <li>PHOENX MARS MET Experiment urnnas.pds.phv, metreduced.ms030mb_0080454877_01000mt_150_100_10</li> <li>PHOENX MARS MET Experiment urnnas.pds.phv, metreduced.ms030mb_0080454876_100.mH1MS1041_10</li> <li>PHOENX MARS MET Experiment urnnas.pds.phv, metreduced.ms030mb_0080454876_100.mH1MS1041_10</li> <li>PHOENX MARS MET Experiment urnnas.pds.phv, metreduced.phv (PHIX_20140106/phx_ra/context/File_PHOENT_20140106/phx_ra/context/File_PHOENT_20140106/phx_ra/context/phoentix [File_FIDIr/bundle_en_dph/product_DIP_deep_archive/PHIX_20140106/phx_ra/context/phoentix a primary member</li></ul>                                                                                                    |              |                                                                                                    |                                                                                                    |                                                                                                    |                                            |                                                                                  |
| PHOENX MARS MET Experiment urmasspecipix, metrawrm050emh,0090080592,154m1 PHOENX MARS MET Experiment urmasspecipix, metraduced me038mh,0090081686,2014m1M8154 10 PHOENX MARS MET Experiment urmasspecipix, metraduced me148mh,0090081686,2014m1M8154 PHOENX MARS MET Experiment urmasspecipix, metraduced me148mh,0090081686,2014m1M8154 PHOENX MARS MET Experiment urmasspecipix, metraduced me148mh,00900817677,2031m1 PHOENX MARS MET Experiment urmasspecipix, metraduced me032mn,0090886464,8137cm1M8030 PHOENX MARS MET Experiment urmasspecipix, metraduced me032mn,0090886464,8137cm1M80301 PHOENX MARS MET Experiment urmasspecipix, metraduced me032mn,009088666,197m1M80301 PHOENX MARS MET Experiment urmasspecipix, metraduced me032mn,009088666,197m1M80301 PHOENX MARS MET Experiment urmasspecipix, metraduced me032mn,009088666,197m1M80301 PHOENX MARS MET Experiment urmasspecipix, metraduced me032mn,009088666,197m1M80301 PHOENX MARS MET Experiment urmasspecipix, metraduced me032mn,009088666,197m1M80301 PHOENX MARS MET Experiment urmasspecipix, metraduced me032mn,0090886667, 100am1M80301 PHOENX MARS MET Experiment urmasspecipix, metraduced me032mn,0090886667, 100am1M80301 PHOENX MARS MET Experiment urmasspecipix, metraduced me032mn,0090814667, 100am1M80301 PHOENX MARS MET Experiment urmasspecipix, metraduced me032mn,0090814667, 100am1M80301 PHOENX MARS MET Experiment urmasspecipix, metraduced me032mn,0090814667, 100am1M80301 PHOENX MARS MET Experiment urmasspecipix, metraduced me032mn,0090814667, 100am1M80301 PHOENX MARS MET Experiment urmasspecipix, metraduced me032mn,0090814667, 100am1M80301 PHOENX MARS MET Experiment urmasspecipix, metraduced me032mn,0090814667, 100am1M80301 PHOENX MARS MET Experiment urmasspecipix, metraduced me032mn,0090814667, 100am1M80301 PHOENX MARS MET Experiment urmasspecipix, metraduced me032mn,0090814667, 100am1M80301 PHOENX MARS MET Experiment urmass                                                                                                    | _            |                                                                                                    | =                                                                                                    |                                                                                                    |                                            |                                                                                  |
| PHOENX MARS MET Experiment unneaspdaphy, metreduced ma083mh_00003518294_18ecm1 10 Product_Observational unneaspdaphy, metreduced ma048mh_0000901698_2014m1.MS145 10 Product_File_Repository inneaspdaphy, metreduced ma030mb_000901698_2014m1.MS145 10 Product_File_Repository inneaspdaphy, metreduced ma030mb_0009859964_137Cm1.MS030 10 Product_File_Repository inneaspdaphy, metreduced ma030mb_0009859964_137Cm1.MS030 10 Product_File_Repository inneaspdaphy, metreduced ma030mb_000985996_152m1 10 Product_File_Repository inneaspdaphy, metreduced ma030mb_000985996_152m1 10 Product_File_Repository inneaspdaphy, metreduced ma032mb_009085965_152m1.MS032 10 Product_File_Repository inneaspdaphy, metreduced ma032mb_009085965_152m1.MS032 11 Product_File_Repository inneaspdaphy, metreduced ma032mb_009085965_152m1.MS032 11 Product_File_Repository inneaspdaphy, metreduced ma034mb_0090464878_1b0am1.MS044 11 Product_File_Repository inneaspdaphy, metreduced ma034mb_0090464878_1b0am1.MS044 11 Product_File_Repository inneaspdaphy, metreduced ma034mb_0090464878_1b0am1.MS044 11 Product_File_Repository inneaspdaphy, metreduced ma034mb_0090464878_1b0am1.MS044 11 Product_File_Repository inneaspdaphy, metreduced ma034mb_0090464878_1b0am1.MS044 11 Product_File_Repository interventional inneaspdaphy, metreduced ma034mb_0090464878_1b0am1.MS044 11 Product_File_Repository interventional inneaspdaphy, metreduced ma034mb_0090464878_1b0am1.MS044 11 Product_File_Repository interventional interventional int                                                               | _            |                                                                                                    |                                                                                                    |                                                                                                    |                                            |                                                                                  |
| <ul> <li>M8146RMH_0000081698_014M1 un.nasapts.phx_met.reduced.ms145mh_0000081698_0141M3155</li> <li>Product_File_Repository</li> <li>PHOENX_MARS_MET Experiment un.nasapts.phx_met.reduced.ms146mh_0000917777_2031m1</li> <li>Product_File_Repository</li> <li>PHOENX_MARS_MET Experiment un.nasapts.phx_met.reduced.ms030mn_000898044_0_1370m1M8000</li> <li>PHOENX_MARS_MET Experiment un.nasapts.phx_met.reduced.ms030mn_000898044_0_1370m1M8000</li> <li>PHOENX_MARS_MET Experiment un.nasapts.phx_met.reduced.ms030mn_00898903_1622m1</li> <li>Product_File_Repository</li> <li>M60082806_0597535235_1EF3M1 un.nasapts.phx_met.reduced.ms032mn_0000035895_1567m1508001</li> <li>Product_File_Repository</li> <li>M60082806_0597535235_1EF3M1 un.nasapts.phx_met.reduced.ms034mn_0090444876_190am1.M50841</li> <li>Product_File_Repository</li> <li>M60082806_0597535235_1EF3M1 un.nasapts.phx_met.reduced.ms034mn_0090444876_190am1.M50841</li> <li>Product_File_Repository</li> <li>M60082806_0597535235_1EF3M1 un.nasapts.phx_met.reduced.ms034mn_0090448876_190am1.M50841</li> <li>Product_File_Repository</li> <li>M60082806_019835235_1EF3M1 un.nasapts.phx_met.reduced.ms034mn_0090448876_190am1.M50841</li> <li>Product_File_Repository</li> <li>M60082806_019835235_1EF3M1 un.nasapts.phx_met.reduced.ms034mn_0090448876_190am1.M50841</li> <li>Product_File_Repository</li> <li>Product_File_Repository<td>_</td><td></td><td></td><td></td><td></td><td>_</td></li></ul>                                                                                                    | _            |                                                                                                    |                                                                                                    |                                                                                                    |                                            | _                                                                                |
| PHOENX MARS MET Experiment unrunsaspdx:phx_metreduced:ms030mc_00998890448_137cm1_M503010_00998903_1622m1 10 Product_File_Repository PHOENX MARS MET Experiment unrunsaspdx:phx_metreduced:ms030mc_009989903_1622m1 10 Product_File_Repository PHOENX MARS MET Experiment unrunsaspdx:phx_metreduced:ms030mc_009989903_1622m1 10 Product_File_Repository Ms03918MC_0090785223_1EF2M1 unrunsaspdx:phx_metreduced:ms032mc_0090825696_1592m1.Ms0321 Ms03918MC_0090785223_1EF2M1 unrunsaspdx:phx_metreduced:ms032mc_0090785223_16F8M1451311 Product_File_Repository Ms03918MC_0090454687_1004014 Ms03918MC_0090454687_1004014597_1004014597_1004014597_1004014597_1004014591 Ms03918MC_0090454687_1004014 UD Version Using Status Version Version 1.6.0 Time Wed, Apr 09 2014 at 12:45:42 AM Target(s) [ <i>testDir/</i> pundle_en_dph] File Inclusions ['x:ml] Severity Level INFO Registry Location http://localhost:8080/registry Registry Datage CUID urruuid:9c269801-3321-4c77-ad9a-ac472ac7/858 SKIP: [ <i>testDir/</i> pundle_en_dph/product_DIP_deep_archive/PHX_20140106/phx_ra/context/mars_pl Not a primary member. SKIP: [ <i>testDir/</i> pundle_en_dph/product_DIP_deep_archive/PHX_20140106/phx_ra/context/mars_pl Not a primary member. SKIP: [ <i>testDir/</i> pundle_en_dph/product_DIP_deep_archive/PHX_20140106/phx_ra/context/ra_phx: a primary member. SKIP: [ <i>testDir/</i> pundle_en_dph/product_DIP_deep_archive/PHX_20140106/phx_ra/context/ra_phx: a primary member. SKIP: [ <i>testDir/</i> pundle_en_dph/product_DIP_deep_archive/PHX_20140106/phx_ra/context/ra_phx: a primary member. SKIP: [ <i>testDir/</i> pundle_en_dph/product_DIP_deep_archive/PHX_20140106/phx_ra/context/ra_phx: a primary member. SKIP: [ <i>testDir/</i> pundle_en_dph/product_DIP_deep_archive/PHX_20140106/phx_ra/context/ra_phx: a primary member. SKIP: [ <i>testDir</i>                                                                                                    | _            |                                                                                                    |                                                                                                    |                                                                                                    |                                            |                                                                                  |
| <ul> <li>M8030RMC_0088880448_137CM1 ummasspds:phx_metreduced.ms030rm_00898890448_137cm1.M8038 10 Product_File_Repository</li> <li>PHOENX MARS MET Experiment ummasspds:phx_metreduced.ms030rm_0080889093_1622m1 10 Product_Observational</li> <li>M80082RMC_00800828085_11872M1 ummasspds:phx_metreduced.ms030rm_0080828065_1182m1.M80382 10 Product_File_Repository</li> <li>M81084RML_00800448676_180AM1 ummasspds:phx_metreduced.ms034rmL_00804548676_1102m1.M80382 10 Product_File_Repository</li> <li>M8004FMML_00800448676_180AM1 ummasspds:phx_metreduced.ms034rmL_00804548676_1102m1.M80382 10 Product_File_Repository</li> <li>Mame UD Versior Object Type</li> <li>I of 130  Total Records: 2501 Show: 20 mecods 1</li> <li>ep 10 is the same as step 3.</li> <li>ep 11: h.out has 5272 lines, mostly "SUCCESS:" or "INFO:"</li> <li>ep 12: PDS Harvest Tool Log Version 1.6.0 Time Wed, Apr 09 2014 at 12:45:42 AM Target(s) [<i>testDir/</i>bundle_en_dph] File Inclusions [*.xml] Severity Location http://localhost:8080/registry</li> <li>Registry Location http://localhost:8080/registry</li> <li>Registry Package Name Harvest-Package_20140409004542</li> <li>Registry Package CUID ummuid:9c269801-3321-4c77-ad9a-ac472ac7858 SKIP: [<i>testDir/</i>bundle_en_dph/product_DIP_deep_archive/PHIX_20140106/phx_ra/context/phoenix a primary member.</li> <li>SKIP: [<i>testDir/</i>bundle_en_dph/product_DIP_deep_archive/PHIX_20140106/phx_ra/context/phoenix a primary member.</li> <li>SKIP: [<i>testDir/</i>bundle_en_dph/product_DIP_deep_archive/PHIX_20140106/phx_ra/context/phoenix a primary member.</li> <li>SKIP: [<i>testDir/</i>bundle_en_dph/product_DIP_deep_archive/PHIX_20140106/phx_ra/context/phoenix a primary member.</li> <li>SKIP: [<i>testDir/</i>bundle_en_dph/product_DIP_deep_archive/PHIX_20140106/phx_ra/context/phx: a primary member.</li> <li>SKIP: [<i>testDir/</i>bundle_en_dph/product_DIP_deep_archive/PHIX_20140106/phx_ra/context/phx: a primary member.</li> <li>SKIP: [<i>testDir/</i>bundle_en_dph/product_DIP_deep_arch</li></ul>                                                                                             |              | MS145RMH_00909081696_2014M1                                                                                                    | urn:nasa:pds:phx_met:reduc                                                                                                    | zed:ms145rmh_00909081696_2014m1:MS145                                                                                                    | 1.0                                        | Product_File_Repository                                                          |
| PHOENIX MARS MET Experiment       unrunsseptisptx_metraw.me054eml_0000999903_1622m1       1.0       Product_Observational         MS032RMC_00000825995_15F2M1       unrunsseptisptx_metraducedims052mc_00000825995_152m11M30021       1.0       Product_File_Repository         MS032RMC_00000825995_15F2M1       unrunsseptisptx_metraducedims052mc_00000825995_152m11M30021       1.0       Product_File_Repository         MS034RML_00004546076_180AM1       unrunsseptisptx_metraducedims04mm_00004546076_150am11M3094       1.0       Product_File_Repository         Name       UD       Versior       Object Type         I of 180       Total Records: 2501       Show: 20 mecords ±       1.0         P11: h.out has 52721 lines, mostly "SUCCESS:" or "INFO:"       rep 10; http://iocalhost.800/registry         reg 11: h.out has 5272 lines, mostly "SUCCESS:" or "INFO:"       registry for the registry of the registry of the register                                                                                                    |              | PHOENIX MARS MET Experiment                                                                                                    | urn:nasa:pds:phx_met:reduc                                                                                                    | ced:ms146rml_00909176777_2031m1                                                                                                    | 1.0                                        | Product_Observational                                                            |
| <ul> <li>MS052PMC_0000025698_19F2M1 urr.nase.pds.phr.metreduced.ms052rmc_0090025598_19f2m1MS052F1.0 Product_File_Repository</li> <li>MS191PMC_00907855235_1EF9M1 urr.nase.pds.phr.metreduced.ms054rmC_00907855235_1ef9M1MS1311_1.0 Product_File_Repository</li> <li>MS054PML_00904548676_180AM1 urr.nase.pds.phr.metreduced.ms054rmC_00904548676_1b0am1M50341_1.0 Product_File_Repository</li> <li>Name LD Versior Object Type</li> <li>1 of 130 Total Records: 2591 Show: 20 records </li> <li>ep 10 is the same as step 3.</li> <li>ep 11: h.out has 5272 lines, mostly "SUCCESS:" or "INFO:"</li> <li>ep 12: PDS Harvest Tool Log Version Version 1.6.0 Time Wed, Apr 09 2014 at 12:45:42 AM Target(s) [<i>testDir/</i>bundle_en_dph] File Inclusions [*.xml] Severity Level INFO Registry Location http://localhost:8080/registry</li> <li>Registry Location http://localhost:8080/registry</li> <li>Registry Location http://localhost:8080/registry</li> <li><i>[testDir/</i>bundle_en_dph/product_DIP_deep_archive/PHX_20140106/phx_ra/context/mars_pl Not a primary member. SKIP: [<i>testDir/</i>bundle_en_dph/product_DIP_deep_archive/PHX_20140106/phx_ra/context/phoenix a primary member.</li> <li>SKIP: [<i>testDir/</i>bundle_en_dph/product_DIP_deep_archive/PHX_20140106/phx_ra/context/ra_phx: a primary member.</li> <li>SKIP: [<i>testDir/</i>bundle_en_dph/product_DIP_deep_archive/PHX_20140106/phx_ra/context/ra_phx: a primary member.</li> <li>SKIP: [<i>testDir/</i>bundle_en_dph/product_DIP_deep_archive/PHX_20140106/phx_ra/context/ra_phx: a primary member.</li> <li>SKIP: [<i>testDir/</i>bundle_en_dph/product_DIP_deep_archive/PHX_20140106/phx_ra/context/ra_phx: a primary member.</li> <li>SKIP: [<i>testDir/</i>bundle_en_dph/product_DIP_deep_archive/PHX_20140106/phx_ra/context/ra_phx: a primary member.</li> <li>SKIP: [<i>testDir/</i>bundle_en_dph/product_DIP_deep_archive/PHX_20140106/phx_ra/context/ra_phx: a primary member.</li> <li>SKIP: [<i>testDir/</i>bundle_en_dph/product_DIP_deep_archive/PHX_20140106/phx_ra/context/ra_phx: a primary</li></ul>                                                                              |              | MS030RMC_00898890448_137CM1                                                                                                    | urn:nasa:pds:phx_met:reduc                                                                                                    | ced:ms030rmc_00898890448_137cm1:MS030                                                                                                    | 1.0                                        | Product_File_Repository                                                          |
| ■ MS131RMC_000783228_1EFBM1       urmass.pdx.phx.metreduced.ms131rmc_000783228_1efBm1M81311_1.0       Product_File_Repository         ■ MS094IRML_00904548676_180AM1       urmass.pdx.phx.metreduced.ms094rml_00904548676_180am1M50341_1.0       Product_File_Repository         ■ Manne       LID       Versior       Object Type         ■ 1 of 100 }       Total Records: 2591       Show: 20 records           tep 10 is the same as step 3.       Etp 11: h.out has 5272 lines, mostly "SUCCESS:" or "INFO:"       Total Records: 2591         tep 12:       PDS Harvest Tool Log       Version 1.6.0       Time       Wed, Apr 09 2014 at 12:45:42 AM         Target(s)       [tes/Dir/bundle_en_dph]       File Inclusions [*.xml]       Severity Level       INFO         Registry Location       http://localhost:8080/registry       Registry Location       http://localhost:8080/registry         Registry Location       http://localhost:8080/registry       Registry Location       http://localhost:8080/registry         Registry Location       http://localhost:8080/registry       Registry Context/mars_pl         Not a primary member.       SKIP:       [tes/Dir/bundle_en_dph/product_DIP_deep_archive/PHX_20140106/phx_ra/context/mars_pl         Not a primary member.       SKIP:       [tes/Dir/bundle_en_dph/product_DIP_deep_archive/PHX_20140106/phx_ra/context/ra_phx:a         a primary member.       SKIP: <td></td> <td>PHOENIX MARS MET Experiment</td> <td>urn:nasa:pds:phx_met:raw:n</td> <td>ns054eml_00900999903_1622m1</td> <td>1.0</td> <td>Product_Observational</td>                                                                                                    |              | PHOENIX MARS MET Experiment                                                                                                    | urn:nasa:pds:phx_met:raw:n                                                                                                    | ns054eml_00900999903_1622m1                                                                                                    | 1.0                                        | Product_Observational                                                            |
| MS094RML_000904548676_180AM1       un.nasac.pds.phx_metreduced.ms094rml_000904548676_1b0am1:MS094       10       Product_File_Repository         Name       LID       Versior       Object Type         I of 130 IF       Total Records: 2891       Show: 20 records IF         ep 10 is the same as step 3.       ep 11: h.out has 5272 lines, mostly "SUCCESS:" or "INFO:"       ep 12:         PDS Harvest Tool Log       Version       Version 16.0         Time       Wed, Apr 09 2014 at 12:45:42 AM       Target(s)       [tstDir/bundle_en_dph]         File Inclusions       [*.xml]       Severity Level       INFO         Registry Location       http://localhost:8080/registry       Rega-ac472ac7f858         SKIP:       [testDir/bundle_en_dph/product_DIP_deep_archive/PHX_20140106/phx_ra/context/mars_pl         Not a primary member.       SKIP:       [testDir/bundle_en_dph/product_DIP_deep_archive/PHX_20140106/phx_ra/context/phoenix a primary member.         SKIP:       [testDir/bundle_en_dph/product_DIP_deep_archive/PHX_20140106/phx_ra/context/f       Not a primary member.         SKIP:       [testDir/bundle_en_dph/product_DIP_deep_archive/PHX_20140106/phx_ra/context/f       Not a primary member.         SKIP:       [testDir/bundle_en_dph/product_DIP_deep_archive/PHX_20140106/phx_ra/context/f       Not a primary member.         SKIP:       [testDir/bundle_en_dph/product_DIP_deep_archive/PHX_201                                                                                                    |              | MS052RMC_00900825695_15F2M1                                                                                                    | urn:nasa:pds:phx_met:reduc                                                                                                    | ed:ms052rmc_00900825695_15f2m1:MS052f                                                                                                    | 1.0                                        | Product_File_Repository                                                          |
| Name         LD         Version         Object Type           I of 130         Total Records: 2591         Show: 20 records         Show: 20 records           teep 10 is the same as step 3.         get 11: h.out has 5272 lines, mostly "SUCCESS:" or "INFO:"         Step 11: h.out has 5272 lines, mostly "SUCCESS:" or "INFO:"           teep 12:         PDS Harvest Tool Log         Version         Version 16.0           Time         Wed, Apr 09 2014 at 12:45:42 AM         Target(s)         [festDir/bundle_en_dph]           File Inclusions         [*.mn]         Severity Level         INFO           Registry Location         http://localhost:8080/registry         Registry Coctage Name         Harvest-Package_20140409004542           Registry Package Name         Harvest-Package_20140409004542         Registry Icoation         http://localhost:8080/registry           Registry Location         http://localhost:8080/registry         Registry Context provide a primary member.         SKIP:           [testDir/bundle_en_dph/product_DIP_deep_archive/PHX_20140106/phx_ra/context/phoenix a primary member.         SKIP:         [testDir/bundle_en_dph/product_DIP_deep_archive/PHX_20140106/phx_ra/context/ra_phx:: a primary member.           SKIP:         [testDir/bundle_en_dph/product_DIP_deep_archive/PHX_20140106/phx_ra/context/ra_phx:: a primary member.         SKIP:           [testDir/bundle_en_dph/product_DIP_deep_archive/PHX_20140106/phx_ra/con                                                                                                    |              | MS131RMC_00907835235_1EF9M1                                                                                                    | urn:nasa:pds:phx_met:reduc                                                                                                    | ed:ms131rmc_00907835235_1ef9m1:MS131                                                                                                    | 1.0                                        | Product_File_Repository                                                          |
| I of 190       Total Records 2591       Show: 20 records 1         tep 10 is the same as step 3.       Etep 11: h.out has 5272 lines, mostly "SUCCESS:" or "INFO:"         tep 12:       PDS Harvest Tool Log         Version       Version 1.6.0         Time       Wed, Apr 09 2014 at 12:45:42 AM         Target(s)       [!estDir/bundle_en_dph]         File Inclusions       [*.xml]         Severity Level       INFO         Registry Location       http://localhost:8080/registry         Registry Dackage Name       Harvest-Package_20140409004542         Registry Dackage Name       Harvest-Package_20140409004542         Registry Dackage GUID       urn:uuid:9c269801-3321-4c77-ad9a-ac472ac7f858         SKIP:       [ <i>ItesIDir/</i> bundle_en_dph/product_DIP_deep_archive/PHX_20140106/phx_ra/context/mars_pi         Not a primary member.       SKIP:         SKIP:       [ <i>ItesIDir/</i> bundle_en_dph/product_DIP_deep_archive/PHX_20140106/phx_ra/context/phoenix a primary member.         SKIP:       [ <i>ItesIDir/</i> bundle_en_dph/product_DIP_deep_archive/PHX_20140106/phx_ra/context/ra_phx: a primary member.         SKIP:       [ <i>ItesIDir/</i> bundle_en_dph/product_DIP_deep_archive/PHX_20140106/phx_ra/context/ra_phx: a primary member.         SKIP:       [ <i>ItesIDir/</i> bundle_en_dph/product_DIP_deep_archive/PHX_20140106/phx_ra/context/ra_phx: a primary member.         SKIP:                                                                                                    |              | MS094RML_00904548676_1B0AM1                                                                                                    | urn:nasa:pds:phx_met:reduc                                                                                                    | ed:ms094rml_00904548676_1b0am1:MS094                                                                                                    | 1.0                                        | Product_File_Repository                                                          |
| I of 130 DetaRecords: 2591       Show: 20 records =         tep 10 is the same as step 3.       show: 20 records =         tep 11: h.out has 5272 lines, mostly "SUCCESS:" or "INFO:"         tep 12:       PDS Harvest Tool Log         Version       Version 1.6.0         Time       Wed, Apr 09 2014 at 12:45:42 AM         Target(s)       [!estDir/bundle_en_dph]         File Inclusions       [*.xml]         Severity Level       INFO         Registry Location       http://localhost:8080/registry         Registry Dackage Name       Harvest-Package_20140409004542         Registry Caction       http://localhost:8080/registry         Registry Dackage Name       Harvest-Package_20140409004542         Registry Durdle_en_dph/product_DIP_deep_archive/PHX_20140106/phx_ra/context/mars_pl         Not a primary member.       SKIP:         [ <i>IestDir</i> /bundle_en_dph/product_DIP_deep_archive/PHX_20140106/phx_ra/context/phoenix         a primary member.       SKIP:         [ <i>IestDir</i> /bundle_en_dph/product_DIP_deep_archive/PHX_20140106/phx_ra/context/ra_phx:         a primary member.       SKIP:         [ <i>IestDir</i> /bundle_en_dph/product_DIP_deep_archive/PHX_20140106/phx_ra/context/ra_phx:         a primary member.       SKIP:         [ <i>IestDir</i> /bundle_en_dph/ingest_dd/Ingest_LDD_telemetry.xml] No product_class elem Summary                                                                                                    |              |                                                                                                    |                                                                                                    |                                                                                                    |                                            |                                                                                  |
| <ul> <li>PDS Harvest Tool Log</li> <li>Version Version 1.6.0</li> <li>Time Wed, Apr 09 2014 at 12:45:42 AM</li> <li>Target(s) [<i>testDir/</i>bundle_en_dph]</li> <li>File Inclusions [*.xml]</li> <li>Severity Level INFO</li> <li>Registry Location http://localhost:8080/registry</li> <li>Registry Location http://localhost:8080/registry</li> <li>Registration Package GUID urn:uuid:9c269801-3321-4c77-ad9a-ac472ac7/858</li> <li>SKIP:</li> <li>[<i>testDir/</i>bundle_en_dph/product_DIP_deep_archive/PHX_20140106/phx_ra/context/mars_pl</li> <li>Not a primary member.</li> <li>SKIP:</li> <li>[<i>testDir/</i>bundle_en_dph/product_DIP_deep_archive/PHX_20140106/phx_ra/context/phoenix a primary member.</li> <li>SKIP:</li> <li>[<i>testDir/</i>bundle_en_dph/product_DIP_deep_archive/PHX_20140106/phx_ra/context/phoenix a primary member.</li> <li>SKIP:</li> <li>[<i>testDir/</i>bundle_en_dph/product_DIP_deep_archive/PHX_20140106/phx_ra/context/phoenix a primary member.</li> <li>SKIP:</li> <li>[<i>testDir/</i>bundle_en_dph/product_DIP_deep_archive/PHX_20140106/phx_ra/context/ra_phx:: a primary member.</li> <li>SKIP:</li> <li>[<i>testDir/</i>bundle_en_dph/product_DIP_deep_archive/PHX_20140106/phx_ra/context/ra_phx:: a primary member.</li> <li>SKIP:</li> <li>[<i>testDir/</i>bundle_en_dph/product_DIP_deep_archive/PHX_20140106/phx_ra/context/ra_phx:: a primary member.</li> <li>SKIP:</li> <li>[<i>testDir/</i>bundle_en_dph/product_DIP_deep_archive/PHX_20140106/phx_ra/context/ra_phx:: a primary member.</li> <li>SKIP:</li> <li>[<i>testDir/</i>bundle_en_dph/ingest_dd/Ingest_LDD_telemetry.xml] No product_class elem Summary:</li> <li>179 of 179 file(s) processed, 5 other file(s) skipped</li> <li>0 error(s), 0 warning(s)</li> <li>179 of 179 products registered.</li> <li>383 of 383 ancillary products registered.</li> <li>Product_Document</li> <li>38 Product_Drowse</li> </ul>                                                                                                    | step         | 10 is the same as s                                                                                                    | tep 3.                                                                                                    |                                                                                                    | . "                                        |                                                                                  |
| VersionVersion 1.6.0TimeWed, Apr 09 2014 at 12:45:42 AMTarget(s)[testDir/bundle_en_dph]File Inclusions[*.xml]Severity LevelINFORegistry Locationhttp://localhost:8080/registryRegistry Package NameHarvest-Package_20140409004542Registry Package GUIDurn:uuid:9c269801-3321-4c77-ad9a-ac472ac7f858SKIP:[testDir/bundle_en_dph/product_DIP_deep_archive/PHX_20140106/phx_ra/context/mars_plNot a primary member.SKIP:[testDir/bundle_en_dph/product_DIP_deep_archive/PHX_20140106/phx_ra/context/phoenix<br>a primary member.SKIP:[testDir/bundle_en_dph/product_DIP_deep_archive/PHX_20140106/phx_ra/context/phoenix<br>a primary member.SKIP:[testDir/bundle_en_dph/product_DIP_deep_archive/PHX_20140106/phx_ra/context/ra_phx:<br>a primary member.SKIP:[testDir/bundle_en_dph/product_DIP_deep_archive/PHX_20140106/phx_ra/context/ra_phx:<br>a primary member.SKIP:[testDir/bundle_en_dph/product_DIP_deep_archive/PHX_20140106/phx_ra/context/ra_phx:<br>a primary member.SKIP:[testDir/bundle_en_dph/product_DIP_deep_archive/PHX_20140106/phx_ra/context/ra_phx:<br>a primary member.SKIP:[testDir/bundle_en_dph/ingest_dd/Ingest_LDD_telemetry.xml] No product_class elem<br>Summary:<br>179 of 179 products registered.383 of 383 ancillary products registered.<br>Product_Document<br>38 Product_Drowse58 Product_Browse                                                                                                    | step<br>Step | 10 is the same as s<br>11: h.out has 5272                                                                                                    | tep 3.                                                                                                    |                                                                                                    | :″                                         |                                                                                  |
| TimeWed, Apr 09 2014 at 12:45:42 AMTarget(s)[testDir/bundle_en_dph]File Inclusions[*.xml]Severity LevelINFORegistry Locationhttp://localhost:8080/registryRegistry Package NameHarvest-Package_20140409004542Registry Package GUIDurn:uuid:9c269801-3321-4c77-ad9a-ac472ac7f858SKIP:[testDir/bundle_en_dph/product_DIP_deep_archive/PHX_20140106/phx_ra/context/mars_plNot a primary member.SKIP:[testDir/bundle_en_dph/product_DIP_deep_archive/PHX_20140106/phx_ra/context/phoenix<br>a primary member.SKIP:[testDir/bundle_en_dph/product_DIP_deep_archive/PHX_20140106/phx_ra/context/phoenix<br>a primary member.SKIP:[testDir/bundle_en_dph/product_DIP_deep_archive/PHX_20140106/phx_ra/context/phoenix<br>a primary member.SKIP:[testDir/bundle_en_dph/product_DIP_deep_archive/PHX_20140106/phx_ra/context/ra_phx:<br>a primary member.SKIP:[testDir/bundle_en_dph/product_DIP_deep_archive/PHX_20140106/phx_ra/context/ra_phx:<br>a primary member.SKIP:[testDir/bundle_en_dph/product_DIP_deep_archive/PHX_20140106/phx_ra/context/ra_phx:<br>a primary member.SKIP:[testDir/bundle_en_dph/ingest_dd/Ingest_LDD_telemetry.xml] No product_class elem<br>Summary:T79 of 179 file(s) processed, 5 other file(s) skipped<br>0 error(s), 0 warning(s)T79 of 179 products registered.<br>383 of 383 ancillary products registered.<br>Product_Document<br>38 Product_Browse                                                                                                    | tep<br>tep   | 10 is the same as s<br>11: h.out has 5272<br>12:                                                                                                    | tep 3.<br>lines, mostly "S                                                                                                    |                                                                                                    | :″                                         |                                                                                  |
| Target(s)[testDir/bundle_en_dph]File Inclusions[*.xml]Severity LevelINFORegistry Locationhttp://localhost:8080/registryRegistry Package NameHarvest-Package_20140409004542Registration Package GUIDurn:uuid:9c269801-3321-4c77-ad9a-ac472ac7f858SKIP:[testDir/bundle_en_dph/product_DIP_deep_archive/PHX_20140106/phx_ra/context/mars_plNot a primary member.SKIP:[testDir/bundle_en_dph/product_DIP_deep_archive/PHX_20140106/phx_ra/context/phoenix<br>a primary member.SKIP:[testDir/bundle_en_dph/product_DIP_deep_archive/PHX_20140106/phx_ra/context/phoenix<br>a primary member.SKIP:[testDir/bundle_en_dph/product_DIP_deep_archive/PHX_20140106/phx_ra/context/ra_phx:<br>a primary member.SKIP:[testDir/bundle_en_dph/product_DIP_deep_archive/PHX_20140106/phx_ra/context/ra_phx:<br>a primary member.SKIP:[testDir/bundle_en_dph/product_DIP_deep_archive/PHX_20140106/phx_ra/context/ra_phx:<br>a primary member.SKIP:[testDir/bundle_en_dph/product_DIP_deep_archive/PHX_20140106/phx_ra/context/ra_phx:<br>a primary member.SKIP:[testDir/bundle_en_dph/product_DIP_deep_archive/PHX_20140106/phx_ra/context/ra_phx:<br>a primary member.SKIP:[testDir/bundle_en_dph/product_DIP_deep_archive/PHX_20140106/phx_ra/context/ra_phx:<br>a primary member.SKIP:[testDir/bundle_en_dph/ingest_dd/Ingest_LDD_telemetry.xml] No product_class eleme<br>Summary:<br>179 of 179 products registered.383 of 383 ancillary products registered.<br>Product_Document<br>38 Product_BrowseSkiped                                                                                                    | tep<br>tep   | 10 is the same as s<br>11: h.out has 5272<br>12:<br>PDS Harvest Tool                                                                                                    | tep 3.<br>lines, mostly "S <sup>I</sup><br><sup>Log</sup>                                                                                                    |                                                                                                    | :″                                         |                                                                                  |
| <ul> <li>File Inclusions [*.xml]</li> <li>Severity Level INFO</li> <li>Registry Location http://localhost:8080/registry</li> <li>Registry I.ocation http://localhost:8080/registry</li> <li>Registry Package Name Harvest-Package_20140409004542</li> <li>Registration Package GUID urn:uuid:9c269801-3321-4c77-ad9a-ac472ac7f858</li> <li>SKIP:</li> <li>[<i>testDir</i>/bundle_en_dph/product_DIP_deep_archive/PHX_20140106/phx_ra/context/mars_pl</li> <li>Not a primary member.</li> <li>SKIP:</li> <li>[<i>testDir</i>/bundle_en_dph/product_DIP_deep_archive/PHX_20140106/phx_ra/context/phoenix</li> <li>a primary member.</li> <li>SKIP:</li> <li>[<i>testDir</i>/bundle_en_dph/product_DIP_deep_archive/PHX_20140106/phx_ra/context/phoenix</li> <li>a primary member.</li> <li>SKIP:</li> <li>[<i>testDir</i>/bundle_en_dph/product_DIP_deep_archive/PHX_20140106/phx_ra/context/ra_context/phoenix</li> <li>a primary member.</li> <li>SKIP:</li> <li>[<i>testDir</i>/bundle_en_dph/product_DIP_deep_archive/PHX_20140106/phx_ra/context/ra_phx::</li> <li>a primary member.</li> <li>SKIP:</li> <li>[<i>testDir</i>/bundle_en_dph/product_DIP_deep_archive/PHX_20140106/phx_ra/context/ra_phx::</li> <li>a primary member.</li> <li>SKIP:</li> <li>[<i>testDir</i>/bundle_en_dph/product_DIP_deep_archive/PHX_20140106/phx_ra/context/ra_phx::</li> <li>a primary member.</li> <li>SKIP:</li> <li>[<i>testDir</i>/bundle_en_dph/ingest_dd/Ingest_LDD_telemetry.xml] No product_class eleme Summary:</li> <li>179 of 179 file(s) processed, 5 other file(s) skipped</li> <li>0 error(s), 0 warning(s)</li> <li>179 of 179 products registered.</li> <li>383 of 383 ancillary products registered.</li> <li>383 of 383 ancillary products registered.</li> <li>Product_Document</li> <li>38 Product_Browse</li> </ul>                                                                                                    | tep<br>tep   | 10 is the same as s<br>11: h.out has 5272<br>12:<br>PDS Harvest Tool<br>Version                                                                                                    | tep 3.<br>lines, mostly "S <sup>I</sup><br><sup>Log</sup><br>Version 1.6.0                                                                                                    | UCCESS:" or "INFO                                                                                                    | :″                                         |                                                                                  |
| RegistryLocationhttp://localhost:8080/registryRegistryPackage NameHarvest-Package_20140409004542RegistrationPackage GUIDurn:uuid:9c269801-3321-4c77-ad9a-ac472ac7f858SKIP:[testDir/bundle_en_dph/product_DIP_deep_archive/PHX_20140106/phx_ra/context/mars_plNot a primary member.SKIP:[testDir/bundle_en_dph/product_DIP_deep_archive/PHX_20140106/phx_ra/context/phoenix<br>a primary member.SKIP:[testDir/bundle_en_dph/product_DIP_deep_archive/PHX_20140106/phx_ra/context/phoenix<br>a primary member.SKIP:[testDir/bundle_en_dph/product_DIP_deep_archive/PHX_20140106/phx_ra/context/phoenix<br>a primary member.SKIP:[testDir/bundle_en_dph/product_DIP_deep_archive/PHX_20140106/phx_ra/context/ra_phx.:<br>a primary member.SKIP:[testDir/bundle_en_dph/product_DIP_deep_archive/PHX_20140106/phx_ra/context/ra_phx.:<br>a primary member.SKIP:[testDir/bundle_en_dph/product_DIP_deep_archive/PHX_20140106/phx_ra/context/ra_phx.:<br>a primary member.SKIP:[testDir/bundle_en_dph/ingest_dd/Ingest_LDD_telemetry.xml] No product_class elem<br>Summary:179 of 179 file(s) processed, 5 other file(s) skipped<br>0 error(s), 0 warning(s)179 of 179 products registered.<br>383 of 383 ancillary products registered.<br>Product_Document<br>38 Product_Browse                                                                                                    | tep<br>tep   | 10 is the same as s<br>11: h.out has 5272<br>12:<br>PDS Harvest Tool<br>Version<br>Time                                                                                                    | tep 3.<br>lines, mostly "S<br>Log<br>Version 1.6.0<br>Wed, Apr 09 2014 at 1                                                                                                    | UCCESS:" or "INFO                                                                                                    | ″                                          |                                                                                  |
| <ul> <li>Registry Package Name Harvest-Package_20140409004542</li> <li>Registration Package GUID urn:uuid:9c269801-3321-4c77-ad9a-ac472ac7f858</li> <li>SKIP:</li> <li>[<i>testDir</i>/bundle_en_dph/product_DIP_deep_archive/PHX_20140106/phx_ra/context/mars_pl</li> <li>Not a primary member.</li> <li>SKIP:</li> <li>[<i>testDir</i>/bundle_en_dph/product_DIP_deep_archive/PHX_20140106/phx_ra/context/phoenix</li> <li>a primary member.</li> <li>SKIP:</li> <li>[<i>testDir</i>/bundle_en_dph/product_DIP_deep_archive/PHX_20140106/phx_ra/context/phoenix</li> <li>a primary member.</li> <li>SKIP:</li> <li>[<i>testDir</i>/bundle_en_dph/product_DIP_deep_archive/PHX_20140106/phx_ra/context/ra_phx.:</li> <li>a primary member.</li> <li>SKIP:</li> <li>[<i>testDir</i>/bundle_en_dph/product_DIP_deep_archive/PHX_20140106/phx_ra/context/ra_phx.:</li> <li>a primary member.</li> <li>SKIP:</li> <li>[<i>testDir</i>/bundle_en_dph/ingest_dd/Ingest_LDD_telemetry.xml] No product_class elem Summary:</li> <li>179 of 179 file(s) processed, 5 other file(s) skipped</li> <li>0 error(s), 0 warning(s)</li> <li>179 of 179 products registered.</li> <li>383 of 383 ancillary products registered.</li> <li>Product_Types Registered:</li> <li>5 Product_Browse</li> </ul>                                                                                                    | tep<br>tep   | 10 is the same as s<br>11: h.out has 5272<br>12:<br>PDS Harvest Tool<br>Version<br>Time<br>Target(s)                                                                                                    | tep 3.<br>lines, mostly "S<br>Log<br>Version 1.6.0<br>Wed, Apr 09 2014 at 1<br>[ <i>testDir</i> /bundle_en_                                                                                                    | UCCESS:" or "INFO                                                                                                    | :″                                         |                                                                                  |
| <ul> <li>Registration Package GUID urn:uuid:9c269801-3321-4c77-ad9a-ac472ac7f858</li> <li>SKIP:</li> <li>[<i>testDir</i>/bundle_en_dph/product_DIP_deep_archive/PHX_20140106/phx_ra/context/mars_pl</li> <li>Not a primary member.</li> <li>SKIP:</li> <li>[<i>testDir</i>/bundle_en_dph/product_DIP_deep_archive/PHX_20140106/phx_ra/context/phoenix</li> <li>a primary member.</li> <li>SKIP:</li> <li>[<i>testDir</i>/bundle_en_dph/product_DIP_deep_archive/PHX_20140106/phx_ra/context/phoenix</li> <li>a primary member.</li> <li>SKIP:</li> <li>[<i>testDir</i>/bundle_en_dph/product_DIP_deep_archive/PHX_20140106/phx_ra/context/ra_phx.:</li> <li>a primary member.</li> <li>SKIP:</li> <li>[<i>testDir</i>/bundle_en_dph/product_DIP_deep_archive/PHX_20140106/phx_ra/context/ra_phx.:</li> <li>a primary member.</li> <li>SKIP:</li> <li>[<i>testDir</i>/bundle_en_dph/ingest_dd/Ingest_LDD_telemetry.xml] No product_class eleme Summary:</li> <li>179 of 179 file(s) processed, 5 other file(s) skipped</li> <li>0 error(s), 0 warning(s)</li> <li>179 of 383 ancillary products registered.</li> <li>383 of 383 ancillary products registered.</li> <li>Product Types Registered:</li> <li>5 Product_Document</li> <li>38 Product_Browse</li> </ul>                                                                                                    | tep<br>tep   | 10 is the same as s<br>11: h.out has 5272<br>12:<br>PDS Harvest Tool<br>Version<br>Time<br>Target(s)<br>File Inclusions<br>Severity Level                                                                                                    | tep 3.<br>lines, mostly "S<br>Version 1.6.0<br>Wed, Apr 09 2014 at 1<br>[ <i>testDir</i> /bundle_en_<br>[*.xml]<br>INFO                                                                                                    | UCCESS:" or "INFO<br>12:45:42 AM<br>dph]                                                                                                    | :″                                         |                                                                                  |
| <ul> <li>SKIP:</li> <li>[<i>testDir</i>/bundle_en_dph/product_DIP_deep_archive/PHX_20140106/phx_ra/context/mars_pl<br/>Not a primary member.</li> <li>SKIP:</li> <li>[<i>testDir</i>/bundle_en_dph/product_DIP_deep_archive/PHX_20140106/phx_ra/context/phoenix<br/>a primary member.</li> <li>SKIP:</li> <li>[<i>testDir</i>/bundle_en_dph/product_DIP_deep_archive/PHX_20140106/phx_ra/context/p<br/>Not a primary member.</li> <li>SKIP:</li> <li>[<i>testDir</i>/bundle_en_dph/product_DIP_deep_archive/PHX_20140106/phx_ra/context/ra_phx.:<br/>a primary member.</li> <li>SKIP:</li> <li>[<i>testDir</i>/bundle_en_dph/product_DIP_deep_archive/PHX_20140106/phx_ra/context/ra_phx.:<br/>a primary member.</li> <li>SKIP:</li> <li>[<i>testDir</i>/bundle_en_dph/ingest_dd/Ingest_LDD_telemetry.xml] No product_class elem<br/>Summary:</li> <li>179 of 179 file(s) processed, 5 other file(s) skipped</li> <li>0 error(s), 0 warning(s)</li> <li>179 of 179 products registered.</li> <li>383 of 383 ancillary products registered.</li> <li>Product Types Registered:</li> <li>5 Product_Document</li> <li>38 Product_Browse</li> </ul>                                                                                                    | tep<br>tep   | 10 is the same as s<br>11: h.out has 5272<br>12:<br>PDS Harvest Tool<br>Version<br>Time<br>Target(s)<br>File Inclusions<br>Severity Level<br>Registry Location                                                                                                    | tep 3.<br>lines, mostly "S<br>Version 1.6.0<br>Wed, Apr 09 2014 at 1<br>[ <i>testDir</i> /bundle_en_<br>[*.xml]<br>INFO<br>http://localhost                                                                                                    | UCCESS:" or "INFO<br>12:45:42 AM<br>dph]<br>:8080/registry                                                                                                    | ″                                          |                                                                                  |
| <ul> <li>Not a primary member.</li> <li>SKIP:</li> <li>[<i>testDir</i>/bundle_en_dph/product_DIP_deep_archive/PHX_20140106/phx_ra/context/phoenix a primary member.</li> <li>SKIP:</li> <li>[<i>testDir</i>/bundle_en_dph/product_DIP_deep_archive/PHX_20140106/phx_ra/context/pt Not a primary member.</li> <li>SKIP:</li> <li>[<i>testDir</i>/bundle_en_dph/product_DIP_deep_archive/PHX_20140106/phx_ra/context/ra_phx:: a primary member.</li> <li>SKIP:</li> <li>[<i>testDir</i>/bundle_en_dph/ingest_dd/Ingest_LDD_telemetry.xml] No product_class eleme Summary:</li> <li>179 of 179 file(s) processed, 5 other file(s) skipped</li> <li>0 error(s), 0 warning(s)</li> <li>179 of 179 products registered.</li> <li>383 of 383 ancillary products registered.</li> <li>5 Product_Document</li> <li>38 Product_Browse</li> </ul>                                                                                                    | tep<br>tep   | 10 is the same as s<br>11: h.out has 5272<br>12:<br>PDS Harvest Tool<br>Version<br>Time<br>Target(s)<br>File Inclusions<br>Severity Level<br>Registry Location<br>Registry Package I                                                                                                    | tep 3.<br>lines, mostly "SI<br>Version 1.6.0<br>Wed, Apr 09 2014 at 1<br>[ <i>testDir</i> /bundle_en_<br>[*.xml]<br>INFO<br>http://localhost<br>Name Harvest-Pac                                                                                                    | UCCESS:" or "INFO<br>12:45:42 AM<br>dph]<br>:8080/registry<br>kage_20140409004542                                                                                                    |                                            | 3                                                                                |
| <ul> <li>SKIP:</li> <li>[<i>testDir</i>/bundle_en_dph/product_DIP_deep_archive/PHX_20140106/phx_ra/context/phoenix a primary member.</li> <li>SKIP: [<i>testDir</i>/bundle_en_dph/product_DIP_deep_archive/PHX_20140106/phx_ra/context/p Not a primary member.</li> <li>SKIP:</li> <li>[<i>testDir</i>/bundle_en_dph/product_DIP_deep_archive/PHX_20140106/phx_ra/context/ra_phx.: a primary member.</li> <li>SKIP: [<i>testDir</i>/bundle_en_dph/ingest_dd/Ingest_LDD_telemetry.xml] No product_class elem Summary:</li> <li>179 of 179 file(s) processed, 5 other file(s) skipped</li> <li>0 error(s), 0 warning(s)</li> <li>179 of 179 products registered.</li> <li>383 of 383 ancillary products registered.</li> <li>Product Types Registered:</li> <li>5 Product_Document</li> <li>38 Product_Browse</li> </ul>                                                                                                    | tep<br>tep   | 10 is the same as s<br>11: h.out has 5272<br>12:<br>PDS Harvest Tool<br>Version<br>Time<br>Target(s)<br>File Inclusions<br>Severity Level<br>Registry Location<br>Registry Package I<br>Registration Packa                                                                                                    | tep 3.<br>lines, mostly "SI<br>Version 1.6.0<br>Wed, Apr 09 2014 at 1<br>[ <i>testDir</i> /bundle_en_<br>[*.xml]<br>INFO<br>http://localhost<br>Name Harvest-Pac                                                                                                    | UCCESS:" or "INFO<br>12:45:42 AM<br>dph]<br>:8080/registry<br>kage_20140409004542                                                                                                    |                                            | 3                                                                                |
| [ <i>testDir</i> /bundle_en_dph/product_DIP_deep_archive/PHX_20140106/phx_ra/context/phoenix<br>a primary member.<br>SKIP: [ <i>testDir</i> /bundle_en_dph/product_DIP_deep_archive/PHX_20140106/phx_ra/context/p<br>Not a primary member.<br>SKIP:<br>[ <i>testDir</i> /bundle_en_dph/product_DIP_deep_archive/PHX_20140106/phx_ra/context/ra_phx.:<br>a primary member.<br>SKIP: [ <i>testDir</i> /bundle_en_dph/ingest_dd/Ingest_LDD_telemetry.xml] No product_class eleme<br>Summary:<br>179 of 179 file(s) processed, 5 other file(s) skipped<br>0 error(s), 0 warning(s)<br>179 of 179 products registered.<br>383 of 383 ancillary products registered.<br>Product Types Registered:<br>5 Product_Document<br>38 Product_Browse                                                                                                    | tep<br>tep   | 10 is the same as s<br>11: h.out has 5272<br>12:<br>PDS Harvest Tool<br>Version<br>Time<br>Target(s)<br>File Inclusions<br>Severity Level<br>Registry Location<br>Registry Package I<br>Registration Packa<br>SKIP:<br>[testDir/bundle_ender]                                                                                                    | tep 3.<br>lines, mostly "S<br>Version 1.6.0<br>Wed, Apr 09 2014 at 1<br>[ <i>testDir</i> /bundle_en_<br>[*.xml]<br>INFO<br>http://localhost<br>Name Harvest-Pac<br>age GUID urn:uuid:90<br>n_dph/product_DIP_                                                                                                    | UCCESS:" or "INFO<br>2:45:42 AM<br>dph]<br>:8080/registry<br>kage_20140409004542<br>c269801-3321-4c77-ad9a-ac472a                                                                                                    | c7f858                                     |                                                                                  |
| a primary member.<br>SKIP: [ <i>testDir</i> /bundle_en_dph/product_DIP_deep_archive/PHX_20140106/phx_ra/context/p<br>Not a primary member.<br>SKIP:<br>[ <i>testDir</i> /bundle_en_dph/product_DIP_deep_archive/PHX_20140106/phx_ra/context/ra_phx.:<br>a primary member.<br>SKIP: [ <i>testDir</i> /bundle_en_dph/ingest_dd/Ingest_LDD_telemetry.xml] No product_class eleme<br>Summary:<br>179 of 179 file(s) processed, 5 other file(s) skipped<br>0 error(s), 0 warning(s)<br>179 of 179 products registered.<br>383 of 383 ancillary products registered.<br>Product Types Registered:<br>5 Product_Document<br>38 Product_Browse                                                                                                    | tep<br>tep   | 10 is the same as s<br>11: h.out has 5272<br>12:<br>PDS Harvest Tool<br>Version<br>Time<br>Target(s)<br>File Inclusions<br>Severity Level<br>Registry Location<br>Registry Package I<br>Registration Packa<br>SKIP:<br>[testDir/bundle_en<br>Not a primary met                                                                                                    | tep 3.<br>lines, mostly "S<br>Version 1.6.0<br>Wed, Apr 09 2014 at 1<br>[ <i>testDir</i> /bundle_en_<br>[*.xml]<br>INFO<br>http://localhost<br>Name Harvest-Pac<br>age GUID urn:uuid:90<br>n_dph/product_DIP_                                                                                                    | UCCESS:" or "INFO<br>2:45:42 AM<br>dph]<br>:8080/registry<br>kage_20140409004542<br>c269801-3321-4c77-ad9a-ac472a                                                                                                    | c7f858                                     |                                                                                  |
| <ul> <li>SKIP: [<i>testDir</i>/bundle_en_dph/product_DIP_deep_archive/PHX_20140106/phx_ra/context/p<br/>Not a primary member.</li> <li>SKIP: [<i>testDir</i>/bundle_en_dph/product_DIP_deep_archive/PHX_20140106/phx_ra/context/ra_phx.:<br/>a primary member.</li> <li>SKIP: [<i>testDir</i>/bundle_en_dph/ingest_dd/Ingest_LDD_telemetry.xml] No product_class eleme<br/>Summary:</li> <li>179 of 179 file(s) processed, 5 other file(s) skipped</li> <li>0 error(s), 0 warning(s)</li> <li>179 of 179 products registered.</li> <li>383 of 383 ancillary products registered.</li> <li>Product Types Registered:</li> <li>5 Product_Document</li> <li>38 Product_Browse</li> </ul>                                                                                                    | tep<br>tep   | 10 is the same as s<br>11: h.out has 5272<br>12:<br>PDS Harvest Tool<br>Version<br>Time<br>Target(s)<br>File Inclusions<br>Severity Level<br>Registry Lockage I<br>Registry Package I<br>Registration Packa<br>SKIP:<br>[testDir/bundle_en<br>Not a primary men                                                                                                    | tep 3.<br>lines, mostly "Sl<br>Version 1.6.0<br>Wed, Apr 09 2014 at 1<br>[ <i>testDir</i> /bundle_en_<br>[*.xml]<br>INFO<br>http://localhost<br>Name Harvest-Pac<br>toge GUID urn:uuid:90<br>n_dph/product_DIP_,<br>mber.                                                                                                    | UCCESS:" or "INFO<br>22:45:42 AM<br>dph]<br>:8080/registry<br>kage_20140409004542<br>c269801-3321-4c77-ad9a-ac472 <i>a</i><br>deep_archive/PHX_20140106/                                                                                                    | c7f858<br>phx_1                            | ra/context/mars_p                                                                |
| <ul> <li>SKIP:</li> <li>[<i>testDir</i>/bundle_en_dph/product_DIP_deep_archive/PHX_20140106/phx_ra/context/ra_phx.: a primary member.</li> <li>SKIP: [<i>testDir</i>/bundle_en_dph/ingest_dd/Ingest_LDD_telemetry.xml] No product_class eleme Summary:</li> <li>179 of 179 file(s) processed, 5 other file(s) skipped</li> <li>0 error(s), 0 warning(s)</li> <li>179 of 179 products registered.</li> <li>383 of 383 ancillary products registered.</li> <li>Product Types Registered:</li> <li>5 Product_Document</li> <li>38 Product_Browse</li> </ul>                                                                                                    | tep<br>tep   | 10 is the same as si<br>11: h.out has 5272<br>12:<br>PDS Harvest Tool<br>Version<br>Time<br>Target(s)<br>File Inclusions<br>Severity Level<br>Registry Location<br>Registry Package I<br>Registration Packa<br>SKIP:<br>[testDir/bundle_en<br>SKIP:<br>[testDir/bundle_en]                                                                                                    | tep 3.<br>lines, mostly "Sl<br>Version 1.6.0<br>Wed, Apr 09 2014 at 1<br>[ <i>testDir</i> /bundle_en_<br>[*.xml]<br>INFO<br>http://localhost<br>Name Harvest-Pac<br>oge GUID urn:uuid:90<br>n_dph/product_DIP_<br>mber.                                                                                                    | UCCESS:" or "INFO<br>22:45:42 AM<br>dph]<br>:8080/registry<br>kage_20140409004542<br>c269801-3321-4c77-ad9a-ac472 <i>a</i><br>deep_archive/PHX_20140106/                                                                                                    | c7f858<br>phx_1                            | ra/context/mars_p                                                                |
| [ <i>testDir</i> /bundle_en_dph/product_DIP_deep_archive/PHX_20140106/phx_ra/context/ra_phx.:<br>a primary member.<br>SKIP: [ <i>testDir</i> /bundle_en_dph/ingest_dd/Ingest_LDD_telemetry.xml] No product_class eleme<br>Summary:<br>179 of 179 file(s) processed, 5 other file(s) skipped<br>0 error(s), 0 warning(s)<br>179 of 179 products registered.<br>383 of 383 ancillary products registered.<br>Product Types Registered:<br>5 Product_Document<br>38 Product_Browse                                                                                                    | tep<br>tep   | 10 is the same as s<br>11: h.out has 5272<br>12:<br>PDS Harvest Tool<br>Version<br>Time<br>Target(s)<br>File Inclusions<br>Severity Level<br>Registry Location<br>Registry Package I<br>Registration Packa<br>SKIP:<br>[testDir/bundle_en<br>Not a primary member<br>a primary member                                                                                                    | tep 3.<br>lines, mostly "Sl<br>Version 1.6.0<br>Wed, Apr 09 2014 at 1<br>[ <i>testDir</i> /bundle_en_<br>[*.xml]<br>INFO<br>http://localhost<br>Name Harvest-Pac<br>loge GUID urn:uuid:90<br>n_dph/product_DIP_<br>mber.<br>n_dph/product_DIP_e                                                                                                    | UCCESS:" or "INFO<br>22:45:42 AM<br>dph]<br>:8080/registry<br>kage_20140409004542<br>c269801-3321-4c77-ad9a-ac472a<br>deep_archive/PHX_20140106/<br>deep_archive/PHX_20140106/                                                                                                    | c7f858<br>phx_1<br>phx_1                   | ra/context/mars_p<br>ra/context/phoeni                                           |
| a primary member.<br>SKIP: [ <i>testDir</i> /bundle_en_dph/ingest_dd/Ingest_LDD_telemetry.xml] No product_class eleme<br>Summary:<br>179 of 179 file(s) processed, 5 other file(s) skipped<br>0 error(s), 0 warning(s)<br>179 of 179 products registered.<br>383 of 383 ancillary products registered.<br>Product Types Registered:<br>5 Product_Document<br>38 Product_Browse                                                                                                    | tep<br>tep   | 10 is the same as s<br>11: h.out has 5272<br>12:<br>PDS Harvest Tool<br>Version<br>Time<br>Target(s)<br>File Inclusions<br>Severity Level<br>Registry Location<br>Registry Package I<br>Registry Package I<br>Registration Packa<br>SKIP:<br>[testDir/bundle_en<br>Not a primary member<br>SKIP: [testDir/bundle_en<br>a primary member<br>SKIP: [testDir/bundle_en<br>Not a primary member<br>SKIP: [testDir/bundle_en<br>Applied to the state of the state of th                                                                                                    | tep 3.<br>lines, mostly "Sl<br>Version 1.6.0<br>Wed, Apr 09 2014 at 1<br>[ <i>testDir</i> /bundle_en_<br>[*.xml]<br>INFO<br>http://localhost<br>Name Harvest-Pac<br>oge GUID urn:uuid:90<br>n_dph/product_DIP_<br>mber.<br>n_dph/product_DIP_c.<br>n_dph/product_DIP_c.                                                                                                    | UCCESS:" or "INFO<br>22:45:42 AM<br>dph]<br>:8080/registry<br>kage_20140409004542<br>c269801-3321-4c77-ad9a-ac472a<br>deep_archive/PHX_20140106/<br>deep_archive/PHX_20140106/                                                                                                    | c7f858<br>phx_1<br>phx_1                   | ra/context/mars_p<br>ra/context/phoeni                                           |
| SKIP: [ <i>testDir</i> /bundle_en_dph/ingest_dd/Ingest_LDD_telemetry.xml] No product_class eleme<br>Summary:<br>179 of 179 file(s) processed, 5 other file(s) skipped<br>0 error(s), 0 warning(s)<br>179 of 179 products registered.<br>383 of 383 ancillary products registered.<br>Product Types Registered:<br>5 Product_Document<br>38 Product_Browse                                                                                                    | tep<br>tep   | 10 is the same as s<br>11: h.out has 5272<br>12:<br>PDS Harvest Tool<br>Version<br>Time<br>Target(s)<br>File Inclusions<br>Severity Level<br>Registry Location<br>Registry Package I<br>Registry Package I<br>Registration Packa<br>SKIP:<br>[testDir/bundle_en<br>Not a primary member<br>SKIP:<br>[testDir/bundle_en<br>a primary member<br>SKIP: [testDir/bundle_en<br>SKIP: [testDir/bundle_en<br>SKIP: [t                                                                                                    | tep 3.<br>lines, mostly "Sl<br>Version 1.6.0<br>Wed, Apr 09 2014 at 1<br>[ <i>testDir</i> /bundle_en_<br>[*.xml]<br>INFO<br>http://localhost<br>Name Harvest-Pac<br>age GUID urn:uuid:90<br>n_dph/product_DIP_<br>mber.<br>n_dph/product_DIP_<br>c.<br>ndle_en_dph/product                                                                                                    | UCCESS:" or "INFO<br>22:45:42 AM<br>dph]<br>:8080/registry<br>kage_20140409004542<br>c269801-3321-4c77-ad9a-ac472a<br>deep_archive/PHX_20140106/<br>deep_archive/PHX_20140106/<br>t_DIP_deep_archive/PHX_201                                                                                | c7f858<br>phx_1<br>phx_1<br>40106          | ra/context/mars_p<br>ra/context/phoeni<br>i/phx_ra/context/                      |
| Summary:<br>179 of 179 file(s) processed, 5 other file(s) skipped<br>0 error(s), 0 warning(s)<br>179 of 179 products registered.<br>383 of 383 ancillary products registered.<br>Product Types Registered:<br>5 Product_Document<br>38 Product_Browse                                                                                                    | tep<br>tep   | 10 is the same as s<br>11: h.out has 5272<br>12:<br>PDS Harvest Tool<br>Version<br>Time<br>Target(s)<br>File Inclusions<br>Severity Level<br>Registry Location<br>Registry Package I<br>Registry Package I<br>Registry Package I<br>( <i>testDir</i> /bundle_ent<br>Not a primary member<br>SKIP:<br>[ <i>testDir</i> /bundle_ent<br>Not a primary member<br>SKIP:<br>[ <i>testDir</i> /bundle_ent<br>Not a primary member<br>SKIP:<br>[ <i>testDir</i> /bundle_ent<br>Not a primary member<br>SKIP:<br>[ <i>testDir</i> /bundle_ent<br>Not a primary member<br>SKIP:<br>[ <i>testDir</i> /bundle_ent<br>SKIP:<br>[ <i>testDir</i> /bundle_ent<br>[ <i>testDir</i> /bundle_ent<br>[ <i>testDir</i> /bundle_ent<br>[ <i>testDir</i> /bun | tep 3.<br>lines, mostly "Si<br>Version 1.6.0<br>Wed, Apr 09 2014 at 1<br>[ <i>testDir</i> /bundle_en_<br>[*.xml]<br>INFO<br>http://localhost<br>Name Harvest-Pac<br>age GUID urn:uuid:90<br>n_dph/product_DIP_<br>mber.<br>n_dph/product_DIP<br>ndle_en_dph/product_DIP                                                                                                    | UCCESS:" or "INFO<br>22:45:42 AM<br>dph]<br>:8080/registry<br>kage_20140409004542<br>c269801-3321-4c77-ad9a-ac472a<br>deep_archive/PHX_20140106/<br>deep_archive/PHX_20140106/<br>t_DIP_deep_archive/PHX_201                                                                                | c7f858<br>phx_1<br>phx_1<br>40106          | ra/context/mars_p<br>ra/context/phoeni<br>i/phx_ra/context/                      |
| 179 of 179 file(s) processed, 5 other file(s) skipped<br>0 error(s), 0 warning(s)<br>179 of 179 products registered.<br>383 of 383 ancillary products registered.<br>Product Types Registered:<br>5 Product_Document<br>38 Product_Browse                                                                                                    | tep<br>tep   | 10 is the same as si<br>11: h.out has 5272<br>12:<br>PDS Harvest Tool<br>Version<br>Time<br>Target(s)<br>File Inclusions<br>Severity Level<br>Registry Location<br>Registry Package I<br>Registration Packag<br>SKIP:<br>[testDir/bundle_en<br>Not a primary member<br>SKIP:<br>[testDir/bundle_en<br>a primary member<br>SKIP:<br>[testDir/bundle_en<br>a primary member<br>SKIP:<br>[testDir/bundle_en<br>a primary member<br>SKIP:<br>[testDir/bundle_en<br>a primary member<br>SKIP:<br>[testDir/bundle_en<br>a primary member<br>SKIP:<br>[testDir/bundle_en<br>a primary member<br>SKIP:<br>[testDir/bundle_en<br>a primary member<br>SKIP:<br>[testDir/bundle_en<br>a primary member<br>SKIP:<br>[testDir/bundle_en<br>a primary member                                                                                                    | tep 3.<br>lines, mostly "Si<br>Log<br>Version 1.6.0<br>Wed, Apr 09 2014 at 1<br>[testDir/bundle_en_<br>[*.xml]<br>INFO<br>http://localhost<br>Name Harvest-Pac<br>age GUID urn:uuid:90<br>n_dph/product_DIP_i<br>mber.<br>n_dph/product_DIP_i<br>c.<br>ndle_en_dph/product_DIP_i<br>r.                                                                                                    | UCCESS:" or "INFO<br>22:45:42 AM<br>dph]<br>:8080/registry<br>kage_20140409004542<br>c269801-3321-4c77-ad9a-ac472a<br>deep_archive/PHX_20140106/<br>deep_archive/PHX_20140106/<br>t_DIP_deep_archive/PHX_20140106/<br>deep_archive/PHX_20140106/                                            | c7f858<br>phx_1<br>phx_1<br>40106<br>phx_1 | ra/context/mars_p<br>ra/context/phoeni<br>s/phx_ra/context/<br>ra/context/ra_phx |
| 179 of 179 products registered.<br>383 of 383 ancillary products registered.<br>Product Types Registered:<br>5 Product_Document<br>38 Product_Browse                                                                                                    | tep<br>tep   | 10 is the same as si<br>11: h.out has 5272<br>12:<br>PDS Harvest Tool<br>Version<br>Time<br>Target(s)<br>File Inclusions<br>Severity Level<br>Registry Location<br>Registry Package I<br>Registration Packa<br>SKIP:<br>[testDir/bundle_en<br>Not a primary member<br>SKIP:<br>[testDir/bundle_en<br>a primary member<br>SKIP:<br>[testDir/bundle_en<br>]<br>[testDir/bundle_en<br>]<br>[testDir/bundle_en<br>]<br>[testDir/bundle_en<br>]<br>[testDir/bundle_en<br>]<br>[testDir/bundle_en<br>]<br>[testDir/bundle_en<br>]<br>[testDir/bundle_en<br>]<br>[testDir/bundle_en<br>]<br>[testDir/bundle_en<br>]<br>[testDir/bundle_en<br>]<br>[testDir/bundle_en<br>]<br>[testDir/bundle_en<br>]<br>[testDir/bundle_en<br>]                                                                                                    | tep 3.<br>lines, mostly "Si<br>Log<br>Version 1.6.0<br>Wed, Apr 09 2014 at 1<br>[testDir/bundle_en_<br>[*.xml]<br>INFO<br>http://localhost<br>Name Harvest-Pac<br>age GUID urn:uuid:90<br>n_dph/product_DIP_i<br>mber.<br>n_dph/product_DIP_i<br>c.<br>ndle_en_dph/product_DIP_i<br>r.                                                                                                    | UCCESS:" or "INFO<br>22:45:42 AM<br>dph]<br>:8080/registry<br>kage_20140409004542<br>c269801-3321-4c77-ad9a-ac472a<br>deep_archive/PHX_20140106/<br>deep_archive/PHX_20140106/<br>t_DIP_deep_archive/PHX_20140106/<br>deep_archive/PHX_20140106/                                            | c7f858<br>phx_1<br>phx_1<br>40106<br>phx_1 | ra/context/mars_p<br>ra/context/phoeni<br>s/phx_ra/context/<br>ra/context/ra_phx |
| 383 of 383 ancillary products registered.<br>Product Types Registered:<br>5 Product_Document<br>38 Product_Browse                                                                                                    | step<br>Step | 10 is the same as si<br>11: h.out has 5272<br>12:<br>PDS Harvest Tool<br>Version<br>Time<br>Target(s)<br>File Inclusions<br>Severity Level<br>Registry Location<br>Registry Package I<br>Registration Packa<br>SKIP:<br>[testDir/bundle_en<br>Not a primary member<br>SKIP:<br>[testDir/bundle_en<br>a primary member<br>SKIP:<br>[testDir/bundle_en<br>]<br>[testDir/bundle_en<br>]<br>[testDir/bundle_en<br>]<br>[testDir/bundle_en<br>]<br>[testDir/bundle_en<br>]<br>[testDir/bundle_en<br>]<br>[testDir/bundle_en<br>]<br>[testDir/bundle_en<br>]<br>[testDir/bundle_en<br>]<br>[testDir/bundle_en<br>]<br>[testDir/bundle_en<br>]<br>[testDir/bundle_en<br>]<br>[testDir/bundle_en<br>]<br>[testDir/bundle_en<br>]                                                                                                    | tep 3.<br>lines, mostly "Si<br>Log<br>Version 1.6.0<br>Wed, Apr 09 2014 at 1<br>[testDir/bundle_en_<br>[*.xml]<br>INFO<br>http://localhost<br>Name Harvest-Pac<br>INFO<br>http://localhost<br>n_dph/product_DIP<br>m_dph/product_DIP<br>n_dph/product_DIP<br>n_dph/product_DIP<br>n_dph/product_DIP<br>n_dph/product_DIP<br>n_dph/product_DIP                                                                                                    | UCCESS:" or "INFO<br>22:45:42 AM<br>dph]<br>:8080/registry<br>kage_20140409004542<br>c269801-3321-4c77-ad9a-ac472a<br>deep_archive/PHX_20140106/<br>deep_archive/PHX_20140106/<br>t_DIP_deep_archive/PHX_20140106/<br>deep_archive/PHX_20140106/<br>dd/Ingest_LDD_telemetry.xm              | c7f858<br>phx_1<br>phx_1<br>40106<br>phx_1 | ra/context/mars_p<br>ra/context/phoeni<br>s/phx_ra/context/<br>ra/context/ra_phx |
| Product Types Registered:<br>5 Product_Document<br>38 Product_Browse                                                                                                    | tep<br>tep   | 10 is the same as s<br>11: h.out has 5272<br>12:<br>PDS Harvest Tool<br>Version<br>Time<br>Target(s)<br>File Inclusions<br>Severity Level<br>Registry Location<br>Registry Package I<br>Registration Packa<br>SKIP:<br>[ <i>testDir</i> /bundle_en<br>Not a primary member<br>SKIP:<br>[ <i>testDir</i> /bundle_en<br>a primary member<br>SKIP:<br>[ <i>testDir</i> /bundle_en<br>a primary member<br>SKIP:<br>[ <i>testDir</i> /bundle_en                                                                                                    | tep 3.<br>lines, mostly "Si<br>Log<br>Version 1.6.0<br>Wed, Apr 09 2014 at 1<br>[testDir/bundle_en_<br>[*.xml]<br>INFO<br>http://localhost<br>Name Harvest-Pac<br>Ige GUID urn:uuid:90<br>n_dph/product_DIP_0<br>mdle_en_dph/product_DIP_1<br>n_dph/product_DIP_1<br>n_dph/product_DIP_1<br>n_dph/product_DIP_1<br>n_dph/product_DIP_1<br>n_dph/product_DIP_1<br>n_dph/product_DIP_1<br>n_dph/product_DIP_1                                                                                                    | UCCESS:" or "INFO<br>22:45:42 AM<br>dph]<br>:8080/registry<br>kage_20140409004542<br>c269801-3321-4c77-ad9a-ac472a<br>deep_archive/PHX_20140106/<br>deep_archive/PHX_20140106/<br>t_DIP_deep_archive/PHX_20140106/<br>deep_archive/PHX_20140106/<br>dd/Ingest_LDD_telemetry.xm              | c7f858<br>phx_1<br>phx_1<br>40106<br>phx_1 | ra/context/mars_p<br>ra/context/phoeni<br>s/phx_ra/context/<br>ra/context/ra_phx |
| 5 Product_Document<br>38 Product_Browse                                                                                                    | tep<br>tep   | 10 is the same as s<br>11: h.out has 5272<br>12:<br>PDS Harvest Tool<br>Version<br>Time<br>Target(s)<br>File Inclusions<br>Severity Level<br>Registry Location<br>Registry Package I<br>Registration Packa<br>SKIP:<br>[testDir/bundle_en<br>Not a primary member<br>SKIP:<br>[testDir/bundle_en<br>a primary member<br>SKIP:<br>[testDir/bundle_en<br>]<br>[testDir/bundle_en<br>]<br>[testDir/bundle_en<br>]<br>[testDir/bundle_en<br>]<br>[testDir/bundle_en<br>]<br>[testDir/bundle_en<br>]<br>[testDir/bundle_en<br>]<br>[testDir/bundle_en<br>]<br>[testDir/bundle_en<br>]<br>[testDir/bundle_en<br>]<br>[testDir/bundle_en<br>]<br>[testDir/bundle_en<br>]<br>[t                                                                                                    | tep 3.<br>lines, mostly "Si<br>Log<br>Version 1.6.0<br>Wed, Apr 09 2014 at 1<br>[ <i>testDir</i> /bundle_en_<br>[*.xml]<br>INFO<br>http://localhost<br>Name Harvest-Pac<br>loge GUID urn:uuid:90<br>n_dph/product_DIP_d<br>c.<br>n_dph/product_DIP_indle_en_dph/product_DIP_indle_en_dph/product_DIP_indle_en_dph/product_DIP_indle_en_dph/ingest_<br>rocessed, 5 other file(set and the set and the                                                                                                    | UCCESS:" or "INFO<br>(2:45:42 AM<br>dph]<br>:8080/registry<br>kage_20140409004542<br>c269801-3321-4c77-ad9a-ac472a<br>deep_archive/PHX_20140106/<br>deep_archive/PHX_20140106/<br>t_DIP_deep_archive/PHX_20140106/<br>deep_archive/PHX_20140106/<br>dd/Ingest_LDD_telemetry.xm<br>) skipped | c7f858<br>phx_1<br>phx_1<br>40106<br>phx_1 | ra/context/mars_p<br>ra/context/phoeni<br>s/phx_ra/context/<br>ra/context/ra_phx |
| 38 Product_Browse                                                                                                    | tep<br>tep   | 10 is the same as s<br>11: h.out has 5272<br>12:<br>PDS Harvest Tool<br>Version<br>Time<br>Target(s)<br>File Inclusions<br>Severity Level<br>Registry Location<br>Registry Package I<br>Registration Packa<br>SKIP:<br>[ <i>testDir</i> /bundle_en<br>Not a primary member<br>SKIP:<br>[ <i>testDir</i> /bundle_en<br>a primary member<br>SKIP:<br>[ <i>testDir</i> /bundle_en<br>a primary member<br>[ <i>testDir</i> /bundle_en<br>a primary member<br>[ <i>testDir</i> /bundle_en<br>a primary member<br>[ <i>testDir</i> /bundle_en<br>[ <i>testDir</i> /bundle_en<br>[ <i>testDir</i> /bundle_en<br>[ <i>testDir</i> /bundle_en<br>[ <i>testDir</i> /bundle_en<br>[ <i>testDir</i> /bundle_en<br>[ <i>testDir</i> /bundle_en<br>[ <i>testDir</i> /bundle_en<br>[ <i>testDir</i> /bundle_en<br>[ <i>testDir</i> /bundle_en<br>[ <i>testDir</i>                                                                                                    | tep 3.<br>lines, mostly "Si<br>Log<br>Version 1.6.0<br>Wed, Apr 09 2014 at 1<br>[ <i>testDir</i> /bundle_en_<br>[*.xml]<br>INFO<br>http://localhost<br>Name Harvest-Pac<br>loge GUID urn:uuid:90<br>n_dph/product_DIP_o<br>c.<br>n_dph/product_DIP_o<br>c.<br>n_dph/product_DIP_o<br>c.<br>n_dph/product_DIP_o<br>c.<br>n_dph/product_DIP_o<br>c.<br>n_dph/product_DIP_o<br>c.<br>n_dph/product_DIP_o<br>s.<br>n_dph/product_DIP_o<br>c.<br>n_dph/product_DIP_o<br>s.<br>n_odph/product_DIP_o<br>c.<br>n_dph/product_DIP_o<br>s.<br>n_odph/product_DIP_o<br>c.<br>n_dph/product_DIP_o<br>c.<br>n_ | UCCESS:" or "INFO<br>(2:45:42 AM<br>dph]<br>:8080/registry<br>kage_20140409004542<br>c269801-3321-4c77-ad9a-ac472a<br>deep_archive/PHX_20140106/<br>deep_archive/PHX_20140106/<br>t_DIP_deep_archive/PHX_20140106/<br>deep_archive/PHX_20140106/<br>dd/Ingest_LDD_telemetry.xm<br>) skipped | c7f858<br>phx_1<br>phx_1<br>40106<br>phx_1 | ra/context/mars_p<br>ra/context/phoeni<br>s/phx_ra/context/<br>ra/context/ra_phx |
|                                                                                                    | tep<br>tep   | 10 is the same as si<br>11: h.out has 5272<br>12:<br>PDS Harvest Tool<br>Version<br>Time<br>Target(s)<br>File Inclusions<br>Severity Level<br>Registry Location<br>Registry Package I<br>Registry Package I<br>Reg                                                                                                    | tep 3.<br>lines, mostly "Si<br>Log<br>Version 1.6.0<br>Wed, Apr 09 2014 at 1<br>[ <i>testDir</i> /bundle_en_<br>[*.xml]<br>INFO<br>http://localhost<br>Name Harvest-Pac<br>loge GUID urn:uuid:90<br>n_dph/product_DIP<br>m_dph/product_DIP<br>n_dph/product_DIP<br>n_dph/product_DIP<br>n_dph/product_DIP<br>n_dph/product_DIP<br>n_dph/product_DIP<br>s registered.<br>y products registered.<br>y products registered.<br>gistered:                                                                                                    | UCCESS:" or "INFO<br>(2:45:42 AM<br>dph]<br>:8080/registry<br>kage_20140409004542<br>c269801-3321-4c77-ad9a-ac472a<br>deep_archive/PHX_20140106/<br>deep_archive/PHX_20140106/<br>t_DIP_deep_archive/PHX_20140106/<br>deep_archive/PHX_20140106/<br>dd/Ingest_LDD_telemetry.xm<br>) skipped | c7f858<br>phx_1<br>phx_1<br>40106<br>phx_1 | ra/context/mars_p<br>ra/context/phoeni<br>s/phx_ra/context/<br>ra/context/ra_phx |
| 128 Product_Observational                                                                                                    | tep<br>tep   | 10 is the same as si<br>11: h.out has 5272<br>12:<br>PDS Harvest Tool<br>Version<br>Time<br>Target(s)<br>File Inclusions<br>Severity Level<br>Registry Location<br>Registry Package I<br>Registry Package I<br>Registry Package I<br>Registry Package I<br>Registry Package I<br>( <i>testDir</i> /bundle_en<br>a primary member<br>SKIP:<br>[ <i>testDir</i> /bundle_en<br>a primary member<br>SKIP:<br>[ <i>testDir</i> /bundle                                                                                                    | tep 3.<br>lines, mostly "Si<br>Log<br>Version 1.6.0<br>Wed, Apr 09 2014 at 1<br>[ <i>testDir</i> /bundle_en_<br>[*.xml]<br>INFO<br>http://localhost<br>Name Harvest-Pac<br>loge GUID urn:uuid:90<br>n_dph/product_DIP_<br>mber.<br>n_dph/product_DIP_i<br>r.<br>n_dph/product_DIP_i<br>r.<br>n_dph/product_DIP_i<br>s registered.<br>y products registered.<br>gistered:<br>ent                                                                                                    | UCCESS:" or "INFO<br>(2:45:42 AM<br>dph]<br>:8080/registry<br>kage_20140409004542<br>c269801-3321-4c77-ad9a-ac472a<br>deep_archive/PHX_20140106/<br>deep_archive/PHX_20140106/<br>t_DIP_deep_archive/PHX_20140106/<br>deep_archive/PHX_20140106/<br>dd/Ingest_LDD_telemetry.xm<br>) skipped | c7f858<br>phx_1<br>phx_1<br>40106<br>phx_1 | ra/context/mars_p<br>ra/context/phoeni<br>s/phx_ra/context/<br>ra/context/ra_phx |

|                 | 2 Product_XML_Schema<br>1 Product_Bundle<br>4 Product_Collection<br>383 Product_File_Repository<br>545 of 545 associations registered.<br>44 of 44 associations registered.<br>End of Log<br>Step 13:<br>▲ localhost:8080/registry-ui/ |                                                                                                    |                            |                                                                  |         |                          |           |
|-----------------|----------------------------------------------------------------------------------------------------|----------------------------------------------------------------------------------------------------|----------------------------|------------------------------------------------------------------|---------|--------------------------|-----------|
|                 | Produ                                                                                                    | ct Registry                                                                                                    |                            |                                                                  |         |                          |           |
|                 |                                                                                                    | Name                                                                                                    |                            | LID                                                              | Version | Object Type              | Status    |
|                 |                                                                                                    | pit_test_duricrust_dig                                                                                                    | 1_pic4                     | urn:nasa:pds:phx_ra:data_test:pit_test_duricrust_dig1_pic4       | 1.0     | Product_Browse           | Submitted |
|                 |                                                                                                    | Phoenix Robotic Arm                                                                                                    | Derived Product: sol148c   | urn:nasa:pds:phx_ra:data_derived:sol148c                         | 1.0     | Product_Observational    | Submitted |
|                 |                                                                                                    | sol148d                                                                                                    |                            | urn:nasa:pds:phx_ra:data_derived:sol148d:sol148d.xml             | 1.0     | Product_File_Repository  | Submitted |
|                 |                                                                                                    | sol033c                                                                                                    |                            | urn:nasa:pds:phx_ra:data_derived:sol033c:sol033c.csv             | 1.0     | Product_File_Repository  | Submitted |
|                 |                                                                                                    | Phoenix Robotic Arm                                                                                                    | Derived Product: sol073    | urn:nasa:pds:phx_ra:data_derived:sol073                          | 1.0     | Product_Observational    | Submitted |
|                 |                                                                                                    | Phoenix Robotic Arm                                                                                                    | Derived Product: sol071b   | urn:nasa:pds:phx_ra:data_derived:sol071b                         | 1.0     | Product_Observational    | Submitted |
|                 |                                                                                                    | sol126b                                                                                                    |                            | urn:nasa:pds:phx_ra:data_derived:sol126b:sol126b.xml             | 1.0     | Product_File_Repository  | Submitted |
|                 |                                                                                                    | sol147a                                                                                                    |                            | urn:nasa:pds:phx_ra:data_derived:sol147a:sol147a.csv             | 1.0     | Product_File_Repository  | Submitted |
|                 |                                                                                                    | pit_test_icy_soil_pic3                                                                                                    |                            | urn:nasa:pds:phx_ra:data_test:pit_test_icy_soil_pic3:pit_test_ic | 1.0     | Product_File_Repository  | Submitted |
|                 |                                                                                                    | Phoenix Robotic Arm                                                                                                    | Derived Product: sol042e   | urn:nasa:pds:phx_ra:data_derived:sol042e                         | 1.0     | Product_Observational    | Submitted |
|                 |                                                                                                    | sol110                                                                                                    |                            | urn:nasa:pds:phx_ra:data_derived:sol110:sol110.xml               | 1.0     | Product_File_Repository  | Submitted |
|                 |                                                                                                    | sol042c                                                                                                    |                            | urn:nasa:pds:phx_ra:data_derived:sol042c:sol042c.csv             | 1.0     | Product_File_Repository  | Submitted |
|                 |                                                                                                    | sol011                                                                                                    |                            | urn:nasa:pds:phx_ra:data_derived:sol011:sol011.csv               | 1.0     | Product_File_Repository  | Submitted |
|                 | Clementine UVVIS Digital Image Model UI24S00                                                                                                    |                                                                                                    | gital Image Model UI24S003 | um:nasa:pds:moon_clem_uvvis:data:ui24s003                        | 1.0     | Product_Observational    | Submitted |
|                 |                                                                                                    | pit_test_scraping_pic2                                                                                                    | 2                          | urn:nasa:pds:phx_ra:data_test:pit_test_scraping_pic2:pit_test_   | 1.0     | Product_File_Repository  | Submitted |
|                 |                                                                                                    | Phoenix Robotic Arm                                                                                                    | Derived Product: sol134a   | urn:nasa:pds:phx_ra:data_derived:sol134a                         | 1.0     | Product_Observational    | Submitted |
|                 |                                                                                                    | Package for the Bund                                                                                                    | lle:phx_ra                 | urn:nasa:pds:system_bundle:dip_deep_archive:phoenix              | 1.0     | Product_DIP_Deep_Archive | Submitted |
|                 |                                                                                                    | pit_test_duricrust_dig                                                                                                    | 1_pic8                     | urn:nasa:pds:phx_ra:data_test:pit_test_duricrust_dig1_pic8:pit   | 1.0     | Product_File_Repository  | Submitted |
|                 |                                                                                                    | sol049                                                                                                    |                            | urn:nasa:pds:phx_ra:data_derived:sol049:sol049.csv               | 1.0     | Product_File_Repository  | Submitted |
|                 |                                                                                                    | sol116b                                                                                                    |                            | urn:nasa:pds:phx_ra:data_derived:sol116b:sol116b.csv             | 1.0     | Product_File_Repository  | Submitted |
|                 |                                                                                                    |                                                                                                    |                            |                                                                  |         |                          |           |
|                 |                                                                                                    | Name                                                                                                    |                            | LID                                                              | Version | Object Type              | Status    |
|                 |                                                                                                    | 1 of 29                                                                                                    | Total Records: 562         | Show: 20 records ‡                                               |         |                          |           |
| Comments        | Step 1<br>not ye<br>Mars,<br>would                                                                                                    | Results met test successful criteria.<br>Step 12: the first 4 skipped files indicate that the collections have secondary members<br>not yet registered as primary members. That is correct, for those products (the target<br>Mars, the mission phoenix, the instrument host phx, the instrument phoenix/ra)<br>would be primary elsewhere. The 5th skipped .xml file is a local data dictionary file,<br>not a label for a product. Harvest skips it as it should. Therefore none are issues. |                            |                                                                  |         |                          |           |
| Date of Testing | 2014.0                                                                                                    | 04.09                                                                                                    | ·                          | *                                                                |         |                          |           |
| Test Personnel  | Richa                                                                                                    | rd Chen                                                                                                    |                            |                                                                  |         |                          |           |

Upon completition of NODETEST.3 above, wait for EN to register context products (including investigation archive webpage), synchronize registries, and rebuild search indices before proceeding to next Node test step below.

Separate testing of these EN activites is documented in the PDS4 Build 4b Test Document, available at <a href="http://pds-engineering.jpl.nasa.gov/index.cfm?pid=145&cid=194">http://pds-engineering.jpl.nasa.gov/index.cfm?pid=145&cid=194</a> as "System Test Documentation (.pdf)".

| Test Case ID | NODESTEST.4 |
|--------------|-------------|
|              |             |

| Description      | Find registered products using PDS Home Page Data Search and download products                                                                                                    |  |  |  |
|------------------|----------------------------------------------------------------------------------------------------|--|--|--|
|                  | from the Node.                                                                                                    |  |  |  |
| Requirements     | PASS L5.SCH.1: The service shall provide a user interface for entering of queries and display of search results<br>PASS L5.SCH.6: The service shall support searching by accepting criteria as a sequence of open text keywords.<br>PASS L5.SCH.7: The service shall accept criteria as a series of values for constraints on specified indexes.<br>PASS L5.SCH.8: The service shall support narrowing of additional index results based on specifications of terms<br>and/or values on indexes.<br>PASS L5.SCH.10: The service shall provide results to a search as a sequence of matching URIs to resources that contain<br>search desiderata.<br>PASS L5.SCH.11: The service shall annotate each URI of a result with metadata describing the URI. |  |  |  |
| Success Criteria | After configuration (e.g. regenerating search indices), Search returns the data                                                                                                    |  |  |  |
|                  | harvested in the previous step.                                                                                                    |  |  |  |
| Test Steps       | <ul> <li>In general: <ul> <li>In browser, <u>http://pdsbeta.jpl.nasa.gov</u></li> <li>Click "DATA" tab.</li> <li>In the main text box, search for archive pages for investigations, other information (including instrument, instrument_host, target, investigation), and/or any bundles or collections registered in NODESTEST.3</li> <li>Click a search result to get more information.</li> </ul> </li> <li>To test the PHX bundle: <ul> <li>same as above</li> <li>same as above</li> <li>In the main text box: investigation:phoenix and instrument:met</li> <li>Click the first Data Set, PHOENIX MARS MET LIDAR ATMOSPHERIC PROFILES RDR V1.0</li> </ul> </li> </ul>                                                                           |  |  |  |
| Test Results     | Step 3:                                                                                                    |  |  |  |

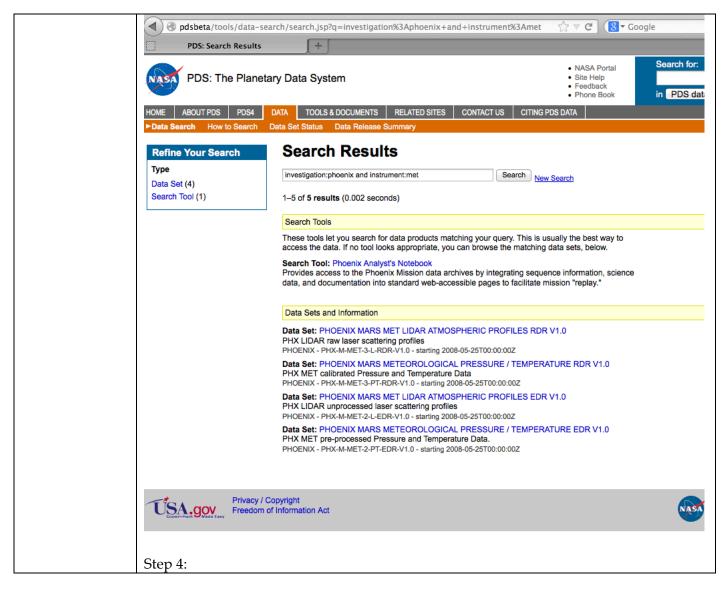

|                 | d pdsbe                        | ta/ds-view/pds/viewDataset.Jsp?dsid=PHX-N                                                |                                                                                                    | loogle                                                 |                                                                                      |
|-----------------|--------------------------------|------------------------------------------------------------------------------------------|----------------------------------------------------------------------------------------------------|--------------------------------------------------------|--------------------------------------------------------------------------------------|
|                 | DDS: Da                        | ta Set Information                                                                       |                                                                                                    |                                                        |                                                                                      |
|                 | PD:                            | S: The Planetary Data System                                                             | Site Help     Feedback                                                                                                   | earch for:<br>PDS data                                 | Go<br>÷                                                                              |
|                 | HOME ABOUT F                   | PDS DATA TOOLS & DOCUMENTS RELATED SIT                                                   | TES CONTACT US CITING PDS D                                                                                              | ATA                                                    |                                                                                      |
|                 | Data Search                    | Form Search How to Search Data Set Status Data                                           | a Release Summary                                                                                                    |                                                        |                                                                                      |
|                 | PHX LID                        | AR raw laser scattering p                                                                | rofiles                                                                                                    |                                                        |                                                                                      |
|                 | Citation                       | Dickinson, C. D., PHX ATMOSPHERIC LIDAR PROF                                             | ILES V1.0, NASA Planetary Data Sys                                                                                       | stem, 2008.                                            |                                                                                      |
|                 | Data Set Abstrac               | The PHX Atmospheric Lidar Profiles product contains                                      | raw (volts and counts) laser scatterin<br>from wavelengths. The range data is p<br>nting an accumulation or average over | ng atmospheric<br>provided as a ti<br>er 1.28-20.24 si | me series of profiles between 5<br>ec. Supplemental data of                          |
|                 | Search/Access<br>Data          | Atmospheres Mars Archive     Phoenix Analyst Notebook     PHX LIDAR RDR Volume PHLD_1XXX |                                                                                                    |                                                        |                                                                                      |
|                 | Additional Inform              | nation                                                                                   |                                                                                                    |                                                        |                                                                                      |
|                 | Mission<br>Information         | PHOENIX                                                                                  |                                                                                                    |                                                        |                                                                                      |
|                 | Data Set<br>Information        | PHX-M-MET-3-L-RDR-V1.0                                                                   |                                                                                                    |                                                        |                                                                                      |
|                 | Instrument Host<br>Information | РНХ                                                                                      |                                                                                                    |                                                        |                                                                                      |
|                 | Instrument<br>Information      | LIDAR                                                                                    |                                                                                                    |                                                        |                                                                                      |
|                 | Target<br>Information          | MARS                                                                                     |                                                                                                    |                                                        |                                                                                      |
|                 |                                |                                                                                          |                                                                                                    |                                                        |                                                                                      |
|                 | USA.g                          | Privacy / Copyright<br>Freedom of Information Act                                        |                                                                                                    | NASA                                                   | Webmaster: PDS Operator<br>NASA Official: William Knop<br>Last updated; October 2012 |
| Comments        | Results me                     | et test successful criteria                                                              |                                                                                                    |                                                        |                                                                                      |
| Date of Testing | 2014.04.09                     |                                                                                          |                                                                                                    |                                                        |                                                                                      |
| Test Personnel  | Richard Cl                     | nen                                                                                      |                                                                                                    |                                                        |                                                                                      |

# 4 Anomalies

PDS uses the JIRA tracking system (<u>http://www.atlassian.com/software/jira</u>) to capture issues such as those found during testing. The full list of issues, including those raised by sources other than testing, is located at:

http://oodt.jpl.nasa.gov/jira/browse/PDS

4.1 Major Issues

None

4.2 Open anomalies

None

# **5** Requirements Traceability

This following lists the requirement ID, the system component of the requirement, the ID of the test case in Section 3 that tests the requirement, and the status of the test. Note that many requirements will not be tested by the test cases specified in this test document. Those testing are covered by test cases specified in the Build 4b Test Document, which is performed by the EN Integration and Test team.

| Requirement # | System<br>Component   | Test case ID                   | Test<br>Status |
|---------------|-----------------------|--------------------------------|----------------|
| L5.GEN.1      | General System        | Applicable to System Test only | Status         |
| L5.GEN.2      | General System        | Applicable to System Test only |                |
| L5.GEN.3      | General System        | Applicable to System Test only |                |
| L5.GEN.4      | General System        | Applicable to System Test only |                |
| L5.GEN.5      | General System        | Applicable to System Test only |                |
| L5.GEN.6      | General System        | Applicable to System Test only |                |
| L5.GEN.7      | General System        | Applicable to System Test only |                |
| L5.GEN.8      | General System        | Applicable to System Test only |                |
| L5.GEN.9      | General System        | Applicable to System Test only |                |
| L5.GEN.10     | General System        | Applicable to System Test only |                |
| L5.GEN.11     | General System        | Applicable to System Test only |                |
| L5.HVT.1      | ,<br>Harvest Tool     | NODESTEST.3                    | pass           |
| L5.HVT.2      | Harvest Tool          | NODESTEST.3                    | pass           |
| L5.HVT.3      | Harvest Tool          | Applicable to System Test only |                |
| L5.HVT.4      | Harvest Tool          | NODESTEST.3                    | pass           |
| L5.HVT.5      | Harvest Tool          | NODESTEST.3                    | pass           |
| L5.HVT.6      | Harvest Tool          | NODESTEST.3                    | pass           |
| L5.HVT.7      | Harvest Tool          | NODESTEST.3                    | pass           |
| L5.HVT.8      | Harvest Tool          | NODESTEST.3                    | pass           |
| L5.PRP.DE.1   | Prep: Design Tool     | NODESTEST.1                    | pass           |
| L5.PRP.DE.2   | Prep: Design Tool     | NODESTEST.1                    | pass           |
| L5.PRP.DE.3   | Prep: Design Tool     | NODESTEST.1                    | pass           |
| L5.PRP.DE.4   | Prep: Design Tool     | NODESTEST.1                    | pass           |
| L5.PRP.DE.5   | Prep: Design Tool     | NODESTEST.1                    | pass           |
| L5.PRP.DE.6   | Prep: Design Tool     | NODESTEST.1                    | pass           |
| L5.PRP.DE.7   | Prep: Design Tool     | NODESTEST.1                    | pass           |
| L5.PRP.VA.1   | Prep: Validation Tool | NODESTEST.2                    | pass           |
| L5.PRP.VA.2   | Prep: Validation Tool | NODESTEST.2                    | pass           |
| L5.PRP.VA.3   | Prep: Validation Tool | NODESTEST.2                    | pass           |
| L5.PRP.VA.4   | Prep: Validation Tool | Applicable to System Test only |                |
| L5.PRP.VA.5   | Prep: Validation Tool | NODESTEST.2                    | pass           |
| L5.PRP.VA.6   | Prep: Validation Tool | NODESTEST.2                    | pass           |
| L5.PRP.VA.7   | Prep: Validation Tool | NODESTEST.2                    | pass           |
| L5.PRP.VA.8   | Prep: Validation Tool | Applicable to System Test only |                |
| L5.PRP.VA.9   | Prep: Validation Tool | NODESTEST.2                    | pass           |
| L5.PRP.VA.10  | Prep: Validation Tool | Applicable to System Test only |                |
| L5.REG.1      | Registry Service      | NODESTEST.3                    | pass           |
| L5.REG.2      | Registry Service      | NODESTEST.3                    | pass           |
| L5.REG.3      | Registry Service      | Applicable to System Test only |                |

| L5.REG.4  | Registry Service  | NODESTEST.3                    | pass  |
|-----------|-------------------|--------------------------------|-------|
| L5.REG.5  | Registry Service  | Applicable to System Test only |       |
| L5.REG.6  | Registry Service  | NODESTEST.3                    | pass  |
| L5.REG.7  | Registry Service  | Applicable to System Test only |       |
| L5.REG.8  | Registry Service  | NODESTEST.3                    | pass  |
| L5.REG.9  | Registry Service  | Applicable to System Test only |       |
| L5.REG.10 | Registry Service  | Applicable to System Test only |       |
| L5.REG.11 | Registry Service  | Applicable to System Test only |       |
| L5.REG.12 | Registry Service  | Applicable to System Test only |       |
| L5.REG.13 | Registry Service  | Applicable to System Test only |       |
| L5.REG.14 | Registry Service  | Applicable to System Test only |       |
| L5.REG.15 | Registry Service  | Applicable to System Test only |       |
| L5.REG.16 | Registry Service  | Applicable to System Test only |       |
| L5.RPT.1  | Report Service    | Applicable to System Test only |       |
| L5.RPT.2  | Report Service    | Applicable to System Test only |       |
| L5.RPT.3  | Report Service    | Applicable to System Test only |       |
| L5.RPT.4  | Report Service    | Applicable to System Test only |       |
| L5.RPT.5  | Report Service    | Applicable to System Test only |       |
| L5.RPT.6  | Report Service    | Applicable to System Test only |       |
| L5.RPT.7  | Report Service    | Applicable to System Test only |       |
| L5.RPT.8  | Report Service    | Applicable to System Test only |       |
| L5.RPT.9  | Report Service    | Applicable to System Test only |       |
| L5.RPT.10 | Report Service    | Applicable to System Test only |       |
| L5.RPT.11 | Report Service    | Applicable to System Test only |       |
| L5.SCH.1  | Search Service    | NODESTEST.4                    | pass  |
| L5.SCH.2  | Search Service    | Applicable to System Test only | puss  |
| L5.SCH.3  | Search Service    | Applicable to System Test only |       |
| L5.SCH.4  | Search Service    | Applicable to System Test only |       |
| L5.SCH.5  | Search Service    | Applicable to System Test only |       |
| L5.SCH.6  | Search Service    | NODESTEST.4                    | 0.255 |
|           | Search Service    |                                | pass  |
| L5.SCH.7  |                   | NODESTEST.4                    | pass  |
| L5.SCH.8  | Search Service    | NODESTEST.4                    | pass  |
| L5.SCH.9  | Search Service    | Applicable to System Test only |       |
| L5.SCH.10 | Search Service    | NODESTEST.4                    | pass  |
| L5.SCH.11 | Search Service    | NODESTEST.4                    | pass  |
| L5.SCH.12 | Search Service    | Applicable to System Test only |       |
| L5.SCH.13 | Search Service    | Applicable to System Test only |       |
| L5.SEC.1  | Security Service  | Applicable to System Test only |       |
| L5.SEC.2  | Security Service  | Applicable to System Test only |       |
| L5.SEC.3  | Security Service  | Applicable to System Test only |       |
| L5.SEC.4  | Security Service  | Applicable to System Test only |       |
| L5.SEC.5  | Security Service  | Applicable to System Test only |       |
| L5.SEC.6  | Security Service  | Applicable to System Test only |       |
| L5.SEC.7  | Security Service  | Applicable to System Test only |       |
| L5.TRS.1  | Transport Service | Applicable to System Test only |       |
| L5.TRS.2  | Transport Service | Applicable to System Test only |       |
| L5.TRS.3  | Transport Service | Applicable to System Test only |       |
| L5.TRS.4  | Transport Service | Applicable to System Test only |       |
| L5.TRS.5  | Transport Service | Applicable to System Test only |       |
| L5.TRS.6  | Transport Service | Applicable to System Test only |       |
| 4.2.4     | Catalog Tool      | Applicable to System Test only |       |

PDS4 Build 4b Node Test Document

| 4.2.4    | Catalog Tool         | Applicable to System Test only |  |
|----------|----------------------|--------------------------------|--|
| 4.2.4    | Catalog Tool         | Applicable to System Test only |  |
| 4.2.4    | Harvest Tool         | Applicable to System Test only |  |
| L4.PRP.2 | Prep: Generate Tool  | Applicable to System Test only |  |
| L4.PRP.4 | Prep: Transform Tool | Applicable to System Test only |  |
| 1.3.3    | PDS Requirements     | Applicable to System Test only |  |

# 6 Test Data

Test data has been posted onto <u>http://pds-engineering.jpl.nasa.gov/index.cfm?pid=145&cid=194</u> as "PDS4 Example Products (.zip)"

# **Appendix A: Acronyms**

CM - Configuration Management DN - PDS Discipline or Data Node GUI - Graphical User Interface EN - PDS Engineering Node I&T - Integration and Test NASA - National Aeronautics and Space Administration OS - Operating System PDS - Planetary Data System PDS3 - Version 3.8 of the PDS Data Standards PDS4 - Version 4.0 of the PDS Data Standards PDS4 - PDS4 Project PDS MC - PDS Management Council SDD - Software Design Document SRD - Software Requirements Document